# **mod.io Documentation**

*Release 0.6.0*

**Clement Julia**

**Jun 28, 2023**

# Contents:

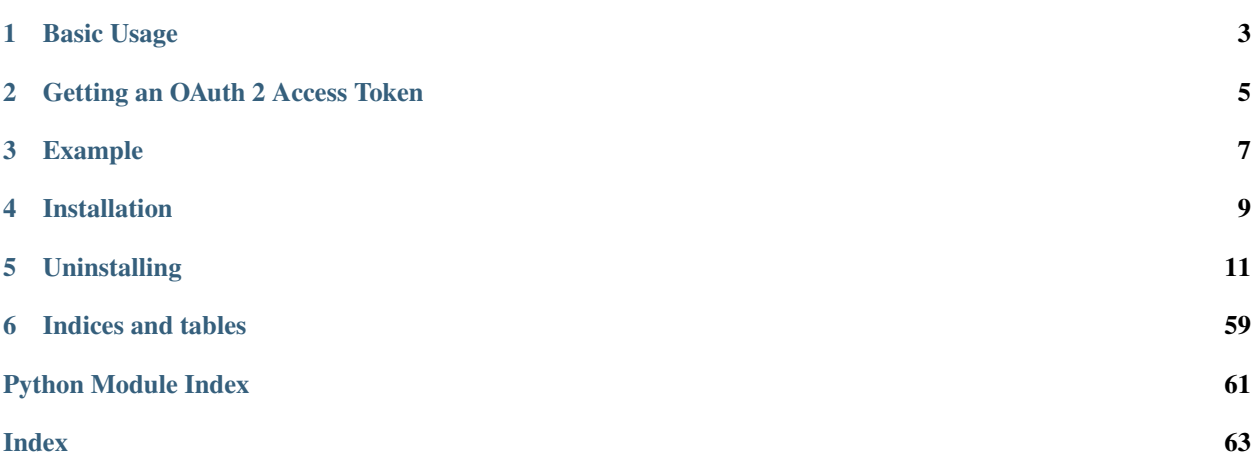

mod.io is a python object-oriented wrapper libary for the mod.io API that supports both sync and async applications. Most blocking methods have both a synchronous version and async method for use within async applications.

# Basic Usage

# <span id="page-6-0"></span>**import modio**

```
client = modio.Client(
  api_key="your api key here",
  access_token="your o auth 2 token here"
)
game = client.get_game(345)
#gets the game with id 345
print(game.name)
#prints the name of the game
mod = game.get_mod(231)
#gets the mod for that game with id 231
```
# Getting an OAuth 2 Access Token

<span id="page-8-0"></span>To perform writes, you will need to authenticate your users via OAuth 2. To make this easy this library provides you with two functions to use in order to obtain your Access Token. You will need an API Key and an email adress to which you have access in order for this to work. Once you have both, follow the example below, you can either run this in a REPL or as a Python script. Don't forget to edit the script to add your own api key and email adress.

# Example

# <span id="page-10-0"></span>**import modio**

```
client = modio.Client(api_key="your api key here")
#request a security code be sent at this email adress
client.email_request("necro@mordor.com")
#check your email for the security code
code = input("Code: ")
oauth2 = client.email_exchange(code)
#your oauth2 token is now stored in the variable
#to save into a file simply
with open("oauth2.txt", "w") as file:
  file.write(oauth2)
#and now the token is stored in oauth2.txt
```
See more examples [here](https://github.com/ClementJ18/mod.io/tree/master/examples) .

Installation

<span id="page-12-0"></span>pip install mod.io

# **Uninstalling**

<span id="page-14-0"></span>pip uninstall mod.io

# **5.1 Ratelimits and Retries**

By default, when the library gets ratelimited, it will sleep for the duration required and then retry sending the request. This behavior covers most cases as the library will only sleep for about 60 seconds or less. However this is not always desirable and as such the library also provides you with the ability to decide when you want to sleep and when you want the library to raise the error through the *Client.ratelimit\_max\_sleep* parameter. By default this parameter is set to infinity which means that the library will always sleep the full duration. Be warned, if you are doing some heavy work using POST requests this could make you sleep for large durations like one hour. If you want finer control, you can pass an int representing the maximum number of seconds to sleep. Passing 0 will mean the libary will never sleep and always raise the error.

When letting the library raise the error, you can handle the rateliming yourself using the *Client.retry\_after* attribute to know how long you should wait before trying the request again. Some quick exmaples to make everything clear:

- *ratelimit\_max\_sleep* is 60 and you're ratelimited with *retry\_after* being 60 -> library sleeps for 60 seconds
- *ratelimit\_max\_sleep* is 60 and you're ratelimited with *retry\_after* being 3600 -> library raises the error
- *ratelimit\_max\_sleep* is infinity and you're ratelimited with *retry\_after* being 60 -> library sleeps for 60 seconds
- *ratelimit max sleep* is 0 and you're ratelimited with *retry after* being 3600 -> library raises the error
- *ratelimit\_max\_sleep* is 3600 and you're ratelimited with *retry\_after* being 3600 -> library sleeps for 3600 seconds

# **5.2 Client**

The Client object is the base class from which all the requests are made, this is where you can get your games, authentify and get the models for your authenticated user.

**class** modio.client.**Client**(*\**, *api\_key=None*, *access\_token=None*, *lang='en'*, *version='v1'*, *test=False*, *platform=None*, *portal=None*, *ratelimit\_max\_sleep=inf*)

Represents an authenticated client to make requests to the mod.io API with. If you desire to make aysnc requests you must call Client.start before making any async request.

# **Parameters**

- **api\_key** (*Optional* [ $str$ ]) The api key that will be used to authenticate the bot while it makes most of its GET requests. This can be generated on the mod.io website. Optional if an access token is supplied.
- **access\_token** (*Optional* [\[str\]](https://docs.python.org/3/library/stdtypes.html#str)) The OAuth 2 token that will be used to make more complex GET requests and to make POST requests. This can either be generated using the library's oauth2 functions or through the mod.io website. This is referred as an access token in the rest of the documentation. If an access token is supplied it will be used for all requests.
- **lang** (Optional [\[str\]](https://docs.python.org/3/library/stdtypes.html#str)) The mod.io API provides localization for a collection of languages. To specify responses from the API to be in a particular language, simply provide the lang parameter with an ISO 639 compliant language code. Default is US English.
- **test**  $(Optional [bool])$  $(Optional [bool])$  $(Optional [bool])$  Whether or not to use the mod.io test environment. If not included will default to False.
- **version** (Optional [\[str\]](https://docs.python.org/3/library/stdtypes.html#str)) An optional keyword argument to allow you to pick a specific version of the API to query, usually you shouldn't need to change this. Default is the latest supported version.
- **platform** (Optiona [[TargetPlatform](#page-54-0)]) The platform to target with requests.
- **portal** (Optional [[TargetPortal](#page-54-1)]) The portal to target with requests.
- **ratelimit\_max\_sleep** (Optiona[\[int\]](https://docs.python.org/3/library/functions.html#int)) The maximum amount of time the library will sleep in the case of a ratelimit. If the ratelimit header returned dictates a longer sleep than that value then the library will instead raise the ratelimit. If it is less then the library will sleep for the duration required before retrying the request once.

# **retry\_after**

Number of seconds until the rate limits are reset for this API Key/access token. Is 0 until the API returns a 429.

Type [int](https://docs.python.org/3/library/functions.html#int)

# **rate\_limit**

#### **rate\_remain**

# **retry\_after**

**set\_platform**(*platform: Optional[modio.enums.TargetPlatform] = None*) → None

Change the platform targetted by the client. Call without an argument to not target any specific paltform.

**Parameters platform** (*Optional* [[TargetPlatform](#page-54-0)]) – The platform to set

**set\_portal**(*portal: Optional[modio.enums.TargetPortal] = None*) → None

Change the portal targetted by the client. Call without an argument to not target any specific portal.

Parameters **portal** (Optional [[TargetPortal](#page-54-1)]) – The portal to set

**get** game (*game id: int*)  $\rightarrow$  modio.game.Game

Queries the mod.io API for the given game ID and if found returns it as a Game instance. If not found raises NotFound.

This method has an async equivalent prefixed with '*async\_*'. You must use Client.start before using the async equivalent.

**Parameters game id** ([int](https://docs.python.org/3/library/functions.html#int)) – The ID of the game to query the API for

**Raises** NotFound – A game with the supplied id was not found.

Returns The game with the given ID

Return type *[Game](#page-19-0)*

**get\_games**(*\**, *filters: modio.objects.Filter = None*) → modio.objects.Returned[modio.game.Game][modio.game.Game] Gets all the games available on mod.io. Returns a named tuple with parameters results and pagination. This method takes *[filtering arguments](#page-48-0)*

This method has an async equivalent prefixed with '*async\_*'. You must use Client.start before using the async equivalent.

Parameters filters (Optional [[Filter](#page-48-1)]) – A instance of Filter to be used for filtering, paginating and sorting results

Returns The results and pagination tuple from this request

Return type *[Returned](#page-50-0)*[List[*[Game](#page-19-0)*], *[Pagination](#page-50-1)*]

**get\_my\_user**() → modio.entities.User

Gets the authenticated user's details (aka the user who created the API key/access token)

This method has an async equivalent prefixed with '*async\_*'. You must use Client.start before using the async equivalent.

Raises Forbidden – The access token is invalid/missing

Returns The authenticated user

Return type *[User](#page-44-0)*

**get\_my\_subs**(*\**, *filters: modio.objects.Filter = None*) → modio.objects.Returned[modio.mod.Mod][modio.mod.Mod] Gets all the mods the authenticated user is subscribed to. This method takes *[filtering arguments](#page-48-0)*

This method has an async equivalent prefixed with '*async\_*'. You must use Client.start before using the async equivalent.

**Parameters filter** (*Optional* [[Filter](#page-48-1)]) – A instance of Filter to be used for filtering, paginating and sorting results

Raises Forbidden – The access token is invalid/missing

Returns The results and pagination tuple from this request

Return type *[Returned](#page-50-0)*[List[*[Mod](#page-25-0)*], *[Pagination](#page-50-1)*]

**get\_my\_events**(\*, filters: modio.objects.Filter = None) modio.objects.Returned[modio.entities.Event][modio.entities.Event]

Get events that have been fired specifically for the authenticated user. This method takes *[filtering argu](#page-48-0)[ments](#page-48-0)*

This method has an async equivalent prefixed with '*async\_*'. You must use Client.start before using the async equivalent.

**Parameters filter** (*Optional* [[Filter](#page-48-1)]) – A instance of Filter to be used for filtering, paginating and sorting results

Returns The results and pagination tuple from this request

Return type *[Returned](#page-50-0)*[List[*[Event](#page-34-0)*], *[Pagination](#page-50-1)*]

**get\_my\_games**(*filters: modio.objects.Filter = None*) → modio.objects.Returned[modio.game.Game][modio.game.Game] Get all the games the authenticated user added or is a team member of. This method takes *[filtering argu](#page-48-0)[ments](#page-48-0)*

This method has an async equivalent prefixed with '*async\_*'. You must use Client.start before using the async equivalent.

**Parameters filter** (*Optional* [[Filter](#page-48-1)]) – A instance of Filter to be used for filtering, paginating and sorting results

Raises Forbidden – The access token is invalid/missing

Returns The results and pagination tuple from this request

Return type *[Returned](#page-50-0)*[List[*[Game](#page-19-0)*], *[Pagination](#page-50-1)*]

**get\_my\_mods**(*\**, *filters: modio.objects.Filter = None*) → modio.objects.Returned[modio.mod.Mod][modio.mod.Mod] Get all the mods the authenticated user added or is a team member of. This method takes *[filtering argu](#page-48-0)[ments](#page-48-0)*

This method has an async equivalent prefixed with '*async\_*'. You must use Client.start before using the async equivalent.

**Parameters filter** (*Optional* [[Filter](#page-48-1)]) – A instance of Filter to be used for filtering, paginating and sorting results

Raises Forbidden – The access token is invalid/missing

Returns The results and pagination tuple from this request

Return type *[Returned](#page-50-0)*[List[*[Mod](#page-25-0)*], *[Pagination](#page-50-1)*]

**get my modfiles** (\*, *filters: modio.objects.Filter* = *None*)

modio.objects.Returned[modio.entities.ModFile][modio.entities.ModFile] Get all the mods the authenticated user uploaded. The returned modfile objects cannot be edited or deleted and do not have a *game id* attribute. Returns a named tuple with parameters results and pagination. This method takes *[filtering arguments](#page-48-0)*

This method has an async equivalent prefixed with '*async\_*'. You must use Client.start before using the async equivalent.

**Parameters filter** (*Optional* [[Filter](#page-48-1)]) – A instance of Filter to be used for filtering, paginating and sorting results

Raises Forbidden – The access token is invalid/missing

Returns The results and pagination tuple from this request

Return type *[Returned](#page-50-0)*[List[*[ModFile](#page-37-0)*], *[Pagination](#page-50-1)*]

**get my ratings** (\*, filters: modio.objects.Filter = None)

modio.objects.Returned[modio.entities.Rating][modio.entities.Rating]

Get all the ratings the authentitated user has submitted. Returns a named with parameter results and pagination. This method takes *[filtering arguments](#page-48-0)*

This method has an async equivalent prefixed with '*async\_*'. You must use Client.start before using the async equivalent.

**Parameters filter** (*Optional* [[Filter](#page-48-1)]) – A instance of Filter to be used for filtering, paginating and sorting results

Raises Forbidden – The access token is invalid/missing

Returns The results and pagination tuple from this request

Return type *[Returned](#page-50-0)*[List[*[Rating](#page-40-0)*], *[Pagination](#page-50-1)*]

**async\_email\_exchange**(*code: int*, *\**, *date\_expires: datetime.datetime = None*) → str

**async\_email\_request**(*email: str*)

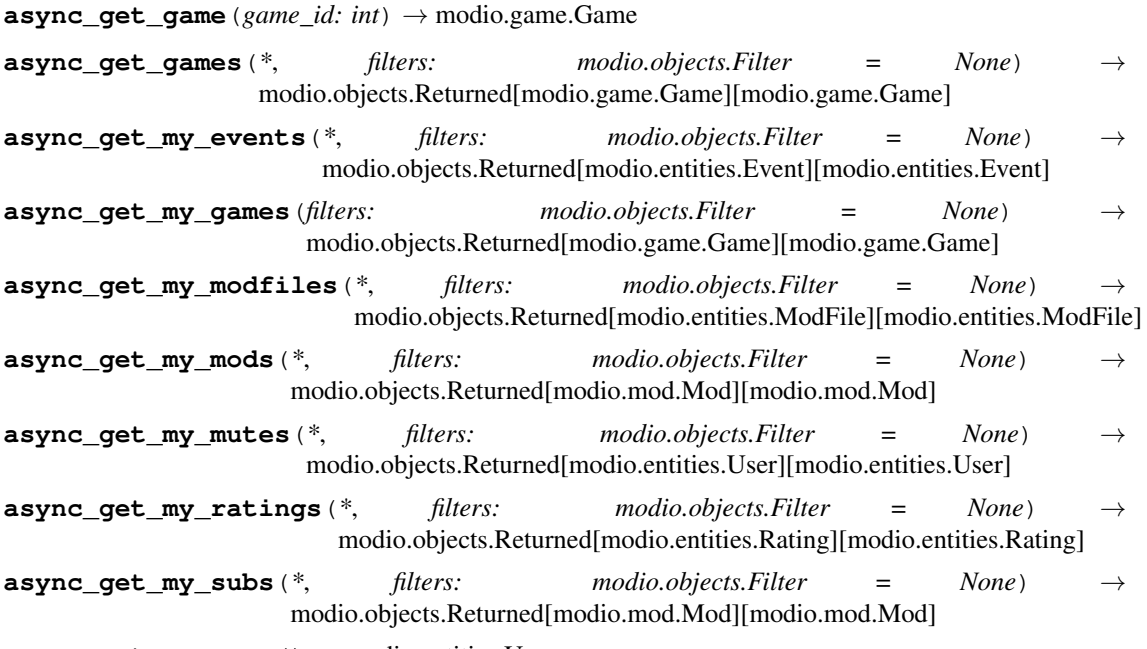

**async\_get\_my\_user**() → modio.entities.User

**close**()

This method has no sync equivalent. You must use Client.start before using this method This function is used to clean up the client in order to close the application that it uses gracefully. At the moment it is only used to close the client's Session.

This method has an async equivalent prefixed with '*async\_*'. You must use Client.start before using the async equivalent.

**start**()

This method has no sync equivalent. You must use Client.start before using this method This function is used to start up the async part of the client. This is required to avoid sync users from having to clean up stuff.

This method has an async equivalent prefixed with '*async\_*'. You must use Client.start before using the async equivalent.

**get\_my\_mutes**(*\**, *filters: modio.objects.Filter = None*) → modio.objects.Returned[modio.entities.User][modio.entities.User] Get all users muted by this user

This method has an async equivalent prefixed with '*async\_*'. You must use Client.start before using the async equivalent.

**Parameters filter** (*Optional* [[Filter](#page-48-1)]) – A instance of Filter to be used for filtering, paginating and sorting results

Raises Forbidden – The access token is invalid/missing

Returns The results and pagination tuple from this request

Return type *[Returned](#page-50-0)*[List[*[User](#page-44-0)*], *[Pagination](#page-50-1)*]

## **email\_request**(*email: str*)

Posts an email request for an OAuth2 token. A code will be sent to the given email address which can then be entered into [email\\_exchange\(\)](#page-19-1).

This method has an async equivalent prefixed with '*async\_*'. You must use Client.start before using the async equivalent.

**Parameters email**  $(str)$  $(str)$  $(str)$  – A valid email to which the 5-digit code will be sent

<span id="page-19-1"></span>**email\_exchange** (*code: int, \*, date\_expires: datetime.datetime = None*)  $\rightarrow$  str Exchanges the given 5-digit code for an OAuth2 token.

This method has an async equivalent prefixed with '*async\_*'. You must use Client.start before using the async equivalent.

#### Parameters

- **code**  $(int) A$  $(int) A$  $(int) A$  5-digit code received by email less than 15 minutes ago
- **date\_expires** (Optional[\[datetime.datetime\]](https://docs.python.org/3/library/datetime.html#datetime.datetime)) Datetime of when the token will expire. By default this is a year, value cannot be greater than a year.

#### Raises

- Unauthorized Invalid security code
- [ValueError](https://docs.python.org/3/library/exceptions.html#ValueError) Security code was not 5 digits long

Returns The access code.

# Return type [str](https://docs.python.org/3/library/stdtypes.html#str)

# **5.3 Games**

Documentation on the object representing a mod.io Game

<span id="page-19-0"></span>Games are the umbrella entities under which all mods are stored.

```
class modio.game.Game(**attrs)
```
Represents an instance of a Game. Do not create manually.

#### **id**

ID of the game. Filter attribute.

#### Type [int](https://docs.python.org/3/library/functions.html#int)

#### **status**

Status of the game. (see [status and visibility](https://docs.mod.io/#status-amp-visibility) for details) Filter attribute.

Type *[Status](#page-55-0)*

#### **submitter**

Instance of the modio user who submitted the game. Filter attribute.

```
Type Optional[User]
```
# **date**

UNIX timestamp of the date the game was registered. Filter attribute.

**Type** [datetime.datetime](https://docs.python.org/3/library/datetime.html#datetime.datetime)

#### **updated**

UNIX timestamp of the date the game was last updated. Filter attribute.

Type [datetime.datetime](https://docs.python.org/3/library/datetime.html#datetime.datetime)

# **live**

UNIX timestamp of the date the game went live. Filter attribute.

**Type** [datetime.datetime](https://docs.python.org/3/library/datetime.html#datetime.datetime)

#### **presentation**

Presentation style used on the mod.io website. Filter attribute.

Type *[Presentation](#page-55-1)*

#### <span id="page-20-0"></span>**submission**

Submission process modders must follow. Filter attribute.

# Type *[Submission](#page-55-2)*

# **curation**

Curation process used to approve mods. Filter attribute.

Type *[Curation](#page-55-3)*

#### **community**

Community features enabled on the mod.io website. Filter attribute.

Type *[Community](#page-55-4)*

# **revenue**

Revenue capabilities mods can enable. Filter attribute.

Type *[Revenue](#page-56-0)*

#### **api**

Level of API access allowed by this game. Filter attribute.

Type *[APIAccess](#page-56-1)*

# **maturity\_options**

Switch to allow developers to select if they flag their mods as containing mature content. Filter attribute.

# Type *[MaturityOptions](#page-56-2)*

#### **ugc**

Word used to describe user-generated content (mods, items, addons etc). Filter attribute.

Type [str](https://docs.python.org/3/library/stdtypes.html#str)

# **icon**

The game icon

# Type *[Image](#page-34-1)*

#### **logo**

The game logo

Type *[Image](#page-34-1)*

#### **header**

The game header

# Type *[Image](#page-34-1)*

# **name**

Name of the game. Filter attribute.

Type [str](https://docs.python.org/3/library/stdtypes.html#str)

#### **name\_id**

sub\_domain name for the game [\(https://name\\_id.mod.io\)](https://name_id.mod.io). Filter attribute.

Type [str](https://docs.python.org/3/library/stdtypes.html#str)

# **summary**

Summary of the game. Filter attribute.

Type [str](https://docs.python.org/3/library/stdtypes.html#str)

## **instructions**

Instructions on uploading mods for this game, only applicable if  $submission$  equals 0

Type [str](https://docs.python.org/3/library/stdtypes.html#str)

#### **instructions\_url**

Link to a mod.io guide, your modding wiki or a page where modders can learn how to make and submit mods to your games profile. Filter attribute.

Type [str](https://docs.python.org/3/library/stdtypes.html#str)

# **profile**

URL to the game's mod.io page.

**Type** [str](https://docs.python.org/3/library/stdtypes.html#str)

# **tag\_options**

List of tags from which mods can pick

## Type List[*[TagOption](#page-40-1)*]

# **stats**

The game stats

Type Optional[*[GameStats](#page-42-0)*]

# **other\_urls**

A dictionnary of labels and urls for the game

Type Dict[\[str,](https://docs.python.org/3/library/stdtypes.html#str) [str\]](https://docs.python.org/3/library/stdtypes.html#str)

# **platforms**

Platforms this games supports

Type List[*[GamePlatform](#page-39-0)*]

#### **get** mod (*mod id: int*)  $\rightarrow$  modio.mod.Mod

Queries the mod.io API for the given mod ID and if found returns it as a Mod instance. If not found raises NotFound.

This method has an async equivalent prefixed with '*async\_*'. You must use Client.start before using the async equivalent.

**Parameters mod\_id** ([int](https://docs.python.org/3/library/functions.html#int)) – The ID of the mod to query the API for

Raises NotFound – A mod with the supplied id was not found.

Returns The mod with the given ID

Return type class: *Mod*

**get\_mods**(*\**, *filters: modio.objects.Filter = None*) → modio.objects.Returned[modio.mod.Mod][modio.mod.Mod] Gets all the mods available for the game. Returns a named tuple with parameters results and pagination. This method takes *[filtering arguments](#page-48-0)*

This method has an async equivalent prefixed with '*async\_*'. You must use Client.start before using the async equivalent.

**Parameters filters** (Optional [[Filter](#page-48-1)]) – A instance of Filter to be used for filtering, paginating and sorting results

Returns The results and pagination tuple from this request

Return type *[Returned](#page-50-0)*[List[*[Mod](#page-25-0)*], *[Pagination](#page-50-1)*]

**get mod events** (*\**, *filters: modio.objects.Filter* = None) modio.objects.Returned[modio.entities.Event][modio.entities.Event]

Gets all the mod events available for this game sorted by latest event first. This method takes *[filtering](#page-48-0) [arguments](#page-48-0)*

This method has an async equivalent prefixed with '*async\_*'. You must use Client.start before using the async equivalent.

Parameters filters (Optional [[Filter](#page-48-1)]) – A instance of Filter to be used for filtering, paginating and sorting results

Returns The results and pagination tuple from this request

Return type *[Returned](#page-50-0)*[List[*[Event](#page-34-0)*], *[Pagination](#page-50-1)*]

#### **get\_tag\_options**(*\**, *filters: modio.objects.Filter = None*)

Gets all the game tags available for this game. Updates the tag\_option attribute. This method takes *[filtering](#page-48-0) [arguments](#page-48-0)*

This method has an async equivalent prefixed with '*async\_*'. You must use Client.start before using the async equivalent.

**Parameters filters** (*Optional* [[Filter](#page-48-1)]) – A instance of Filter to be used for filtering, paginating and sorting results

Returns The results and pagination tuple from this request

Return type *[Returned](#page-50-0)*[List[*[TagOption](#page-40-1)*], *[Pagination](#page-50-1)*]

# **get\_stats**(*\**, *filters: modio.objects.Filter = None*)

Get the stats for the game. This method takes *[filtering arguments](#page-48-0)*

This method has an async equivalent prefixed with '*async\_*'. You must use Client.start before using the async equivalent.

**Parameters filter** (*Optional* [[Filter](#page-48-1)]) – A instance of Filter to be used for filtering, paginating and sorting results

Returns The stats for the game.

Return type *[GameStats](#page-42-0)*

# **get\_mods\_stats**(*\**, *filters: modio.objects.Filter = None*)

Gets the stat for all the mods of this game. This method takes *[filtering arguments](#page-48-0)*

This method has an async equivalent prefixed with '*async\_*'. You must use Client.start before using the async equivalent.

**Parameters filter** (*Optional* [[Filter](#page-48-1)]) – A instance of Filter to be used for filtering, paginating and sorting results

Returns The results and pagination tuple from this request

Return type *[Returned](#page-50-0)*[List[*[ModStats](#page-41-0)*], *[Pagination](#page-50-1)*]

**add\_mod**(*mod: modio.objects.NewMod*) → modio.mod.Mod Add a mod to this game.

This method has an async equivalent prefixed with '*async\_*'. You must use Client.start before using the async equivalent.

Parameters **mod** ([NewMod](#page-47-0)) – The mod to be submitted

Raises [ValueError](https://docs.python.org/3/library/exceptions.html#ValueError) – One of the requirements for a parameter has not been met.

Returns The newly created mod

# Return type *[Mod](#page-25-0)*

**add\_media**(*\**, *logo: str = None*, *icon: str = None*, *header: str = None*)

Upload new media to to the game. This function can take between 1 to 3 arguments depending on what media you desire to upload/update.

This method has an async equivalent prefixed with '*async\_*'. You must use Client.start before using the async equivalent.

## Parameters

- **logo** (*Optional* [\[str\]](https://docs.python.org/3/library/stdtypes.html#str)) Path to the file that you desire to be the game's logo. Dimensions must be at least 640x360 and we recommended you supply a high resolution image with a 16 / 9 ratio. mod.io will use this logo to create three thumbnails with the dimensions of 320x180, 640x360 and 1280x720.
- **icon** (Optional [\[str\]](https://docs.python.org/3/library/stdtypes.html#str)) Path to the file that you desire to be the game's icon. Must be gif, jpg or png format and cannot exceed 1MB in filesize. Dimensions must be at least 64x64 and a transparent png that works on a colorful background is recommended. mod.io will use this icon to create three thumbnails with the dimensions of  $64x64$ ,  $128x128$  and 256x256.
- **header** (*Optional* [ $str$ ]) Path to the file that you desire to be the game's header. Must be gif, jpg or png format and cannot exceed 256KB in filesize. Dimensions of 400x100 and a light transparent png that works on a dark background is recommended.

Returns A message containing the result of the query if successful.

## Return type *[Message](#page-34-2)*

**add\_tag\_options**(*name: str*, *\**, *tags: Optional[List[str]] = None*, *hidden: Optional[bool] = False*, *locked: Optional[bool] = False*, *tag\_type: Optional[Literal[dropdown*, *checkboxes]] = 'dropdown'*)

Add tags which mods can apply to their profiles. If the tag names already exists, settings such as hidden or type will be overwritten to the values provided and all the tags will be added to the group.

This method has an async equivalent prefixed with '*async\_*'. You must use Client.start before using the async equivalent.

# Parameters

- **name**  $(str)$  $(str)$  $(str)$  Name of the tag group
- **type** (Optional[Literal['dropdown', 'checkboxes']]) Defaults to dropdown dropdown : Mods can select only one tag from this group, dropdown menu shown on site profile. checkboxes : Mods can select multiple tags from this group, checkboxes shown on site profile.
- **hidden** (*Optional* [\[bool\]](https://docs.python.org/3/library/functions.html#bool)) Whether or not this group of tags should be hidden from users and mod devs. Defaults to False
- **locked** (*Optional* [\[bool\]](https://docs.python.org/3/library/functions.html#bool)) Whether or not mods can assign from this group of tag to themselves. If locked only game admins will be able to assign the tag. Defaults to False.
- tags (Optional [List [\[str\]](https://docs.python.org/3/library/stdtypes.html#str)]) Array of tags that mod creators can apply to their mod

**async** add media(\*,  $logo$ :  $str = None$ , *icon: str = None*, *header: str = None*)

**async\_add\_mod**(*mod: modio.objects.NewMod*) → modio.mod.Mod

**async\_add\_tag\_options**(*name: str*, *\**, *tags: Optional[List[str]] = None*, *hidden: Optional[bool] = False*, *locked: Optional[bool] = False*, *tag\_type: Optional[Literal[dropdown*, *checkboxes]] = 'dropdown'*)

**async\_delete\_tag\_options** (*name: str,*  $*$ *, tags: Optional[List[str]] = None*)  $\rightarrow$  bool

**async\_get\_mod**(*mod\_id: int*) → modio.mod.Mod

**async\_get\_mod\_events**(*\**, *filters: modio.objects.Filter = None*) → modio.objects.Returned[modio.entities.Event][modio.entities.Event] **async** qet mods  $(*,$  *filters: modio.objects.Filter* = None

modio.objects.Returned[modio.mod.Mod][modio.mod.Mod]

**async\_get\_mods\_stats**(*\**, *filters: modio.objects.Filter = None*)

**async\_get\_owner**() → modio.entities.User

**async\_get\_stats**(*\**, *filters: modio.objects.Filter = None*)

**async\_get\_tag\_options**(*\**, *filters: modio.objects.Filter = None*)

**async\_report**(*name: str*, *summary: str*, *report\_type: modio.enums.Report = <Report.generic: 0>*)

**get\_owner**()  $\rightarrow$  modio.entities.User

Get the original submitter of the resource.

This method has an async equivalent prefixed with '*async\_*'. You must use Client.start before using the async equivalent.

Returns The original submitter

#### Return type *[User](#page-44-0)*

**report**(*name: str*, *summary: str*, *report\_type: modio.enums.Report = <Report.generic: 0>*) Report a this game, make sure to read mod.io's ToU to understand what is and isnt allowed.

This method has an async equivalent prefixed with '*async\_*'. You must use Client.start before using the async equivalent.

#### Parameters

- **name**  $(str)$  $(str)$  $(str)$  Name of the report
- **summary**  $(str)$  $(str)$  $(str)$  Detailed description of your report. Make sure you include all relevant information and links to help moderators investigate and respond appropiately.
- **report\_type** ([Report](#page-57-0)) Report type

Returns The returned message on the success of the query.

# Return type *[Message](#page-34-2)*

```
delete_tag_options(name: str, *, tags: Optional[List[str]] = None) → bool
     Delete one or more tags from a tag option.
```
This method has an async equivalent prefixed with '*async\_*'. You must use Client.start before using the async equivalent.

# Parameters

- **name**  $(str)$  $(str)$  $(str)$  Name of the group from which you wish to delete from
- **tags** (*Optional* [List [\[str\]](https://docs.python.org/3/library/stdtypes.html#str)]) Optional. Tags to delete from group. If left blank the entire group will be deleted
- Returns Returns True if the tags were sucessfully removed, False if the requests was sucessful but the tags was not removed (if the tag wasn't part of the option.)

# Return type [bool](https://docs.python.org/3/library/functions.html#bool)

# **5.4 Mod**

Documentation on the object representing a mod.io Mod

Module storing representation of the mod objects

```
class modio.mod.Mod(**attrs)
     Represent a modio mod object.
```
# **Filter-Only Attributes**

These attributes can only be used at endpoints which return instances of this class and takes filter arguments. They are not attached to the object itself and trying to access them will cause an AttributeError

sort\_downloads [str] Sort argument, provide to sort function to sort by most/least downloaded

sort\_popular [str] Sort argument, provide to sort function to sort by most/least popular

sort\_rating [str] Sort argument, provide to sort function to sort by weighed rating

sort\_subscribers [str] Sort argument, provide to sort function to sort by most/least subscribers

#### **id**

ID of the mod. Filter attribute.

Type [int](https://docs.python.org/3/library/functions.html#int)

# **status**

Status of the mod. Filter attribute.

Type *[Status](#page-55-0)*

#### **visible**

Visibility of the mod. Filter attribute.

#### Type *[Visibility](#page-57-1)*

#### **game\_id**

ID of the game the mod is for. Filter attribute.

Type [int](https://docs.python.org/3/library/functions.html#int)

#### **submitter**

Instance of the modio User that submitted the mod. Filter attribute.

Type *[User](#page-44-0)*

# **date**

UNIX timestamp of the date the mod was registered. Filter attribute.

Type [datetime.datetime](https://docs.python.org/3/library/datetime.html#datetime.datetime)

#### **updated**

UNIX timestamp of the date the mod was last updated. Filter attribute.

**Type** [datetime.datetime](https://docs.python.org/3/library/datetime.html#datetime.datetime)

# **live**

UNIX timestamp of the date the mod went live. Filter attribute.

Type [datetime.datetime](https://docs.python.org/3/library/datetime.html#datetime.datetime)

#### **logo**

The mod logo

Type *[Image](#page-34-1)*

#### **homepage**

Link to the homepage of the mod, can be None. Filter attribute.

Type [str](https://docs.python.org/3/library/stdtypes.html#str)

#### **name**

Name of the mod. Filter attribute.

Type [str](https://docs.python.org/3/library/stdtypes.html#str)

# **name\_id**

sub\_domain mod for the game [\(https://game\\_name.mod.io/name\\_id\)](https://game_name.mod.io/name_id). Filter attribute.

Type [str](https://docs.python.org/3/library/stdtypes.html#str)

#### **summary**

Summary of the mod. Filter attribute.

Type [str](https://docs.python.org/3/library/stdtypes.html#str)

# **description**

Detailed description of the mod, supports HTML. Filter attribute.

Type [str](https://docs.python.org/3/library/stdtypes.html#str)

# **metadata**

Metadata stored by developers which may include properties on how information required. Can be None. Filter attribute.

Type [str](https://docs.python.org/3/library/stdtypes.html#str)

# **maturity**

Maturity option of the mod. Filter attribute.

#### Type *[Maturity](#page-56-3)*

# **profile**

URL of the mod's modio profile

Type [str](https://docs.python.org/3/library/stdtypes.html#str)

# **file**

Latest released instance. Can be None. Filter attribute.

Type *[ModFile](#page-37-0)*

# **media**

Contains mod media data (links and images)

Type *[ModMedia](#page-39-1)*

## **stats**

Summary of all stats for this mod

Type *[ModStats](#page-41-0)*

#### **tags**

Tags for this mod. Filter attribute.

# Type [dict](https://docs.python.org/3/library/stdtypes.html#dict)

# **kvp**

Contains key-value metadata. Filter attribute.

Type [dict](https://docs.python.org/3/library/stdtypes.html#dict)

# **plaintext**

description field converted into plaintext.

Type [str](https://docs.python.org/3/library/stdtypes.html#str)

**mod\_key = 'id'**

# **kvp**

**get\_file**(*file\_id: int*) → modio.entities.ModFile Get the Mod File with the following ID.

> This method has an async equivalent prefixed with '*async\_*'. You must use Client.start before using the async equivalent.

**Parameters file\_id** ([int](https://docs.python.org/3/library/functions.html#int)) – ID of the mod file you wish to retrieve

Raises NotFound – A mod with that ID has not been found

Returns The found modfile

Return type *[ModFile](#page-37-0)*

**get\_files**(*\**, *filters: modio.objects.Filter = None*) → modio.objects.Returned[modio.entities.ModFile][modio.entities.ModFile] Get all mod files for this mod. Returns a named tuple with parameters results and pagination. This method takes *[filtering arguments](#page-48-0)*

This method has an async equivalent prefixed with '*async\_*'. You must use Client.start before using the async equivalent.

**Parameters filter** (*Optional* [[Filter](#page-48-1)]) – A instance of Filter to be used for filtering, paginating and sorting results

Returns The results and pagination tuple from this request

Return type *[Returned](#page-50-0)*[List[*[ModFile](#page-37-0)*], *[Pagination](#page-50-1)*]

**get\_events**(*\**, *filters: modio.objects.Filter = None*) → modio.objects.Returned[modio.entities.Event][modio.entities.Event] Get all events for that mod sorted by latest. Returns, a named tuple with parameters results and pagination. This method takes *[filtering arguments](#page-48-0)*

This method has an async equivalent prefixed with '*async\_*'. You must use Client.start before using the async equivalent.

**Parameters filter** (*Optional* [[Filter](#page-48-1)]) – A instance of Filter to be used for filtering, paginating and sorting results

Returns The results and pagination tuple from this request

Return type *[Returned](#page-50-0)*[List[*[Event](#page-34-0)*], *[Pagination](#page-50-1)*]

**get\_tags**(*\**, *filters: modio.objects.Filter = None*) → modio.objects.Returned[dict][dict]

Gets all the tags for this mod. Updates the instance's tag attribute. Returns a named tuple with parameters results and pagination. This method takes *[filtering arguments](#page-48-0)*

This method has an async equivalent prefixed with '*async\_*'. You must use Client.start before using the async equivalent.

**Parameters filter** (*Optional* [[Filter](#page-48-1)]) – A instance of Filter to be used for filtering, paginating and sorting results

Returns The results and pagination tuple from this request

Return type *[Returned](#page-50-0)*[List[*[Tag](#page-43-0)*], *[Pagination](#page-50-1)*]

**get** metadata()  $\rightarrow$  modio.objects.Returned[dict][dict]

Returns a dict of metakey-metavalue pairs. This will also update the mod's kvp attribute.

This method has an async equivalent prefixed with '*async\_*'. You must use Client.start before using the async equivalent.

Returns The results and pagination tuple from this request

Return type *[Returned](#page-50-0)*[List[*[MetaData](#page-44-1)*], *[Pagination](#page-50-1)*]

**get\_dependencies**(*\**, *filters: modio.objects.Filter = None*) → modio.objects.Returned[dict][dict] Returns a dict of dependency\_id-date\_added pairs. Returns a named tuple with parameters results and pagination. This method takes *[filtering arguments](#page-48-0)*

This method has an async equivalent prefixed with '*async\_*'. You must use Client.start before using the async equivalent.

**Parameters filter** (*Optional* [[Filter](#page-48-1)]) – A instance of Filter to be used for filtering, paginating and sorting results

Returns The results and pagination tuple from this request

Return type *[Returned](#page-50-0)*[List[Dependency], *[Pagination](#page-50-1)*]

**get\_team**(*\**, *filters: modio.objects.Filter = None*) → modio.objects.Returned[modio.entities.TeamMember][modio.entities.TeamMember] Returns a list of TeamMember object representing the Team in charge of the mod. This method takes *[filtering arguments](#page-48-0)*

This method has an async equivalent prefixed with '*async\_*'. You must use Client.start before using the async equivalent.

**Parameters filter** (*Optional* [[Filter](#page-48-1)]) – A instance of Filter to be used for filtering, paginating and sorting results

Returns The results and pagination tuple from this request

Return type *[Returned](#page-50-0)*[List[*[TeamMember](#page-45-0)*], *[Pagination](#page-50-1)*]

**get\_comments**(*\**, *filters: modio.objects.Filter = None*) → modio.objects.Returned[modio.entities.Comment][modio.entities.Comment] Returns a list of all the top level comments for this mod wih comments replying to top level comments stored in the children attribute. This can be flattened using the utils.flatten function. This method takes *[filtering arguments](#page-48-0)*

This method has an async equivalent prefixed with '*async\_*'. You must use Client.start before using the async equivalent.

**Parameters filter** (*Optional* [[Filter](#page-48-1)]) – A instance of Filter to be used for filtering, paginating and sorting results

Returns The results and pagination tuple from this request

Return type *[Returned](#page-50-0)*[List[*[Comment](#page-35-0)*], *[Pagination](#page-50-1)*]

 $add\_comment$  (*content: str, \*, reply: int = None*)  $\rightarrow$  modio.entities.Comment Add a comment to the mod page. You can specify a comment to reply too.

This method has an async equivalent prefixed with '*async\_*'. You must use Client.start before using the async equivalent.

Parameters

- **content** ([str](https://docs.python.org/3/library/stdtypes.html#str)) The content of the comment
- **reply** (Optional [[Comment](#page-35-0)]) The comment to reply to

Returns The comment created

#### Return type *[Comment](#page-35-0)*

**get\_stats**() → modio.entities.ModStats

Returns a ModStats object, representing a series of stats for the mod.

This method has an async equivalent prefixed with '*async\_*'. You must use Client.start before using the async equivalent.

Returns The stats summary object for the mod.

#### Return type Stats

**edit**(*\*\*fields*) → modio.mod.Mod

Used to edit the mod details. Sucessful editing will return the updated mod.

This method has an async equivalent prefixed with '*async\_*'. You must use Client.start before using the async equivalent.

#### **Parameters**

- **status** ([Status](#page-55-0)) For game admins only.
- **visible** ([Visibility](#page-57-1)) Modify the game visibility
- **name**  $(str)$  $(str)$  $(str)$  Name of the mod, cannot exceed 80 characters
- **name\_id**  $(str)$  $(str)$  $(str)$  Subdomain for the mod, cannot exceed 80 characters
- **summary**  $(str)$  $(str)$  $(str)$  Summary of the mod, cannot exceed 250 characters
- **description** ([str](https://docs.python.org/3/library/stdtypes.html#str)) Detailed description for your mod, which can include details such as 'About', 'Features', 'Install Instructions', 'FAQ', etc. HTML supported and encouraged.
- **homepage**  $(s \text{tr})$  URL to the official homepage for this mod.
- **stock**  $(str)$  $(str)$  $(str)$  Maximium number of subscribers for this mod. A value of 0 disables this limit.
- **maturity** ([Maturity](#page-56-3)) Maturity option of the mod.
- **metadata**  $(s \, t)$  Metadata stored by the mod developer which may include properties as to how the item works, or other information you need to display.

Returns The updated version of the mod

#### Return type *[Mod](#page-25-0)*

# **delete**()

Delete a mod and set its status to deleted.

This method has an async equivalent prefixed with '*async\_*'. You must use Client.start before using the async equivalent.

**add\_file**(*file: modio.objects.NewModFile*) → modio.entities.ModFile

Adds a new file to the mod, to do so first construct an instance of NewModFile and then pass it to the function.

This method has an async equivalent prefixed with '*async\_*'. You must use Client.start before using the async equivalent.

Parameters file ([NewModFile](#page-47-1)) - The mod file to upload

Raises modioException – file argument must be type NewModFile

Returns The modfile after being processed by the mod.io API

# Return type *[ModFile](#page-37-0)*

**add\_media**(*\*, logo: Optional[str] = None, images: Union[str, List[str], None] = (), youtube: List[str] = (), sketchfab: List[str] = ()*)

Upload new media to the mod.

This method has an async equivalent prefixed with '*async\_*'. You must use Client.start before using the async equivalent.

## Parameters

- **logo** (*Optional* [\[str\]](https://docs.python.org/3/library/stdtypes.html#str)) Path to the logo file. If on windows, must be escaped. Image file which will represent your mods logo. Must be gif, jpg or png format and cannot exceed 8MB in filesize. Dimensions must be at least 640x360 and we recommended you supply a high resolution image with a 16 / 9 ratio. mod.io will use this logo to create three thumbnails with the dimensions of 320x180, 640x360 and 1280x720.
- **images** (Optional [Union [\[str,](https://docs.python.org/3/library/stdtypes.html#str) [list\]](https://docs.python.org/3/library/stdtypes.html#list)]) Can be either the path to a file called .zip file containing all the images or a list of paths to multiple image files. If on windows, must be escaped. Only valid gif, jpg and png images in the zip file will be processed.
- **youtube** (*Optional* [*List* [*str]*]) List of youtube links to be added to the gallery
- **sketchfab** (Optional [List [\[str\]](https://docs.python.org/3/library/stdtypes.html#str)]) List of sketchfab links to the be added to the gallery.

Returns A message confirming the submission of the media

## Return type *[Message](#page-34-2)*

**delete media**(\*, *images: Optional[List[str]]* = (), *youtube: Optional[List[str]]* = (), *sketchfab: Optional[List[str]] = ()*)

Delete media from the mod page.

This method has an async equivalent prefixed with '*async\_*'. You must use Client.start before using the async equivalent.

# **Parameters**

- **images** (Optional [List [\[str\]](https://docs.python.org/3/library/stdtypes.html#str)]) Optional. List of image filenames that you want to delete
- **youtube** (Optional [List [\[str\]](https://docs.python.org/3/library/stdtypes.html#str)]) Optional. List of youtube links that you want to delete
- **sketchfab** (Optional [List [\[str\]](https://docs.python.org/3/library/stdtypes.html#str)]) Optional. List sketchfab links that you want to delete

**subscribe**() → modio.mod.Mod

Subscribe to the mod. Returns None if user is already subscribed.

This method has an async equivalent prefixed with '*async\_*'. You must use Client.start before using the async equivalent.

Returns The mod that was just subscribed to, if the user was already subscribed it will return None

# Return type *[Mod](#page-25-0)*

# **unsubscribe**()

Unsubscribe from a mod. Returns None if the user is not subscribed.

This method has an async equivalent prefixed with '*async\_*'. You must use Client.start before using the async equivalent.

## **add\_tags**(*\*tags*)

Add tags to a mod, tags are case insensitive and duplicates will be removed. Tags which are not in the game's tag\_options will not be added.

This method has an async equivalent prefixed with '*async\_*'. You must use Client.start before using the async equivalent.

**Parameters tags**  $(List[str])$  $(List[str])$  $(List[str])$  – list of tags to be added.

#### **delete\_tags**(*\*tags*)

Delete tags from the mod, tags are case insensitive and duplicates will be removed. Providing no arguments will remove every tag from the mod.

This method has an async equivalent prefixed with '*async\_*'. You must use Client.start before using the async equivalent.

**Parameters tags**  $(List[str])$  $(List[str])$  $(List[str])$  – List of tags to remove, if no list is provided, will remove every tag from the mod.

# **add\_metadata**(*\*\*metadata*)

Add metadate key-value pairs to the mod. To submit new meta data, pass meta data keys as keyword arguments and meta data value as a list of values. E.g pistol\_dmg = [800, 400]. Keys support alphanumeric, '-' and '\_'. Total lengh of key and values cannot exceed 255 characters. To add meta-keys which contain a dash in their name they must be passed as an upacked dictionnary.

This method has an async equivalent prefixed with '*async\_*'. You must use Client.start before using the async equivalent.

# **Example**

- *mod.add\_metadata(difficulty=["hard", "medium", "easy"])* This will add the values "hard", "medium" and "easy" to the meta key "difficulty"
- *mod.add\_metadata(\*\*{"test-var": ["test1", "test2", "test3"]})* This will add the values "test1", "test2" and "test3" to meta key "test-var"

Returns message on the status of the successful added meta data

## Return type *[Message](#page-34-2)*

# **add\_negative\_rating**()

Changes the mod rating to negative, the author of the rating will be the authenticated user. If the mod has already been negatively rated by the user it will return False. If the negative rating is successful it will return True.

This method has an async equivalent prefixed with '*async\_*'. You must use Client.start before using the async equivalent.

## **add\_positive\_rating**()

Changes the mod rating to positive, the author of the rating will be the authenticated user. If the mod has already been positevely rated by the user it will return False. If the positive rating is successful it will return True.

This method has an async equivalent prefixed with '*async\_*'. You must use Client.start before using the async equivalent.

**async** add comment (*content: str, \*, reply: int = None*)  $\rightarrow$  modio.entities.Comment

**async\_add\_dependencies**(*dependencies: List[Union[int, Mod]]*)

**async\_add\_file**(*file: modio.objects.NewModFile*) → modio.entities.ModFile

**async\_add\_media**(*\*, logo: Optional[str] = None, images: Union[str, List[str], None] = (), youtube: List[str] = (), sketchfab: List[str] = ()*) **async\_add\_metadata**(*\*\*metadata*) **async\_add\_negative\_rating**() **async\_add\_positive\_rating**() **async\_add\_tags**(*\*tags*) **async\_add\_team\_member**(*email: str*, *level: modio.enums.Level*, *\**, *position: Optional[str] = None*) **async\_delete**() **async\_delete\_dependencies**(*dependencies: List[Union[int, Mod]]*) **async\_delete\_media**(*\**, *images: Optional[List[str]] = ()*, *youtube: Optional[List[str]] = ()*, *sketchfab: Optional[List[str]] = ()*) **async\_delete\_metadata**(*\*\*metadata*) **async\_delete\_tags**(*\*tags*) **async\_edit**(*\*\*fields*) → modio.mod.Mod **async\_get\_comments**(\*, *filters: modio.objects.Filter* = *None*) modio.objects.Returned[modio.entities.Comment][modio.entities.Comment] **async\_get\_dependencies**(*\**, *filters: modio.objects.Filter = None*) → modio.objects.Returned[dict][dict] **async\_get\_events**(*\**, *filters: modio.objects.Filter = None*) → modio.objects.Returned[modio.entities.Event][modio.entities.Event] **async\_get\_file**(*file\_id: int*) → modio.entities.ModFile **async\_get\_files**(*\**, *filters: modio.objects.Filter = None*) → modio.objects.Returned[modio.entities.ModFile][modio.entities.ModFile] **async\_get\_metadata**() → modio.objects.Returned[dict][dict] **async\_get\_owner**() → modio.entities.User **async\_get\_stats**() → modio.entities.ModStats **async\_get\_tags**(*\**, *filters: modio.objects.Filter = None*) → modio.objects.Returned[dict][dict] **async get team**(\*, *filters: modio.objects.Filter* = None) modio.objects.Returned[modio.entities.TeamMember][modio.entities.TeamMember] **async\_report**(*name: str*, *summary: str*, *report\_type: modio.enums.Report = <Report.generic: 0>*) **async\_subscribe**() → modio.mod.Mod **async\_unsubscribe**()

**delete\_metadata**(*\*\*metadata*)

Deletes metadata from a mod. To do so pass the meta-key as a keyword argument and the meta-values you wish to delete as a list. You can pass an empty list in which case all meta-values for the meta-key will be deleted. To delete meta-keys which contain a dash in their name they must be passed as an upacked dictionnary.

This method has an async equivalent prefixed with '*async\_*'. You must use Client.start before using the async equivalent.

# **Example**

- *mod.delete\_metadata(difficulty=["easy"])* This will remove the value "easy" from the meta key "difficulty"
- *mod.delete\_metadata(difficulty=[])* This will remove the meta key "difficulty"
- *mod.delete\_metadata(\*\*{"test-var": ["test1"]})* This will remove the value "test1" from the meta key "test-var"
- *mod.delete\_metadata(\*\*{"test-var":[]})* This will remove the meta key "test-var"
- **get\_owner**() → modio.entities.User

Get the original submitter of the resource.

This method has an async equivalent prefixed with '*async\_*'. You must use Client.start before using the async equivalent.

Returns The original submitter

Return type *[User](#page-44-0)*

**report**(*name: str*, *summary: str*, *report\_type: modio.enums.Report = <Report.generic: 0>*) Report a this game, make sure to read mod.io's ToU to understand what is and isnt allowed.

This method has an async equivalent prefixed with '*async\_*'. You must use Client.start before using the async equivalent.

#### **Parameters**

- **name**  $(str)$  $(str)$  $(str)$  Name of the report
- **summary**  $(str)$  $(str)$  $(str)$  Detailed description of your report. Make sure you include all relevant information and links to help moderators investigate and respond appropiately.
- **report\_type** ([Report](#page-57-0)) Report type

Returns The returned message on the success of the query.

Return type *[Message](#page-34-2)*

#### **add\_dependencies**(*dependencies: List[Union[int, Mod]]*)

Add mod dependencies required by the corresponding mod. A dependency is a mod that should be installed for this mod to run.

This method has an async equivalent prefixed with '*async\_*'. You must use Client.start before using the async equivalent.

**Parameters dependencies** (*List* [Union [\[int,](https://docs.python.org/3/library/functions.html#int) [Mod](#page-25-0)]]) – List of mod ids to submit as dependencies.

**delete\_dependencies**(*dependencies: List[Union[int, Mod]]*)

Delete mod dependecies required by this mod. You must supply at least one dependency.

This method has an async equivalent prefixed with '*async\_*'. You must use Client.start before using the async equivalent.

**Parameters dependencies** (List [Union [\[int,](https://docs.python.org/3/library/functions.html#int) [Mod](#page-25-0)]]) – List of dependencies to remove

**add\_team\_member**(*email: str*, *level: modio.enums.Level*, *\**, *position: Optional[str] = None*) Add a user to the mod team. Will fire a MOD\_TEAM\_CHANGED event.

This method has an async equivalent prefixed with '*async\_*'. You must use Client.start before using the async equivalent.

**Parameters** 

- **email**  $(str)$  $(str)$  $(str)$  mod.io email of the user you wish to add
- **level** ([Level](#page-57-2)) Level of permissions you grant the user
- **position** (Optional [\[str\]](https://docs.python.org/3/library/stdtypes.html#str)) Title of the user position

# **5.5 Misc Models**

Documentation on all the other objects returned by mod.io requests which are not large enough to warrant their own page.

Module for miscs objects.

```
class modio.entities.Message(**attrs)
```
A simple representation of a modio Message, used when modio returns a status message for the query that was accomplished.

**code**

An http response code

Type [int](https://docs.python.org/3/library/functions.html#int)

**message**

The server response to the request

Type [str](https://docs.python.org/3/library/stdtypes.html#str)

#### <span id="page-34-1"></span>**class** modio.entities.**Image**(*\*\*attrs*)

A representation of a modio image, which stand for the Logo, Icon and Header of a game/mod or the Avatar of a user.Can also be a regular image.

#### **filename**

Name of the file

Type [str](https://docs.python.org/3/library/stdtypes.html#str)

## **original**

Link to the original file

Type [str](https://docs.python.org/3/library/stdtypes.html#str)

## **small**

A link to a smaller version of the image, processed by Size varies based on the object being processed. Can be None.

Type [str](https://docs.python.org/3/library/stdtypes.html#str)

# **medium**

A link to a medium version of the image, processed by Size varies based on the object being processed. Can be None.

Type [str](https://docs.python.org/3/library/stdtypes.html#str)

#### **large**

A link to a large version of the image, processed by Size varies based on the object being processed. Can be None.

Type [str](https://docs.python.org/3/library/stdtypes.html#str)

```
class modio.entities.Event(**attrs)
```
Represents a mod event.

# **Filter-Only Attributes**

These attributes can only be used at endpoints which return instances of this class and takes filter arguments. They are not attached to the object itself and trying to access them will cause an AttributeError

- latest [bool] Returns only the latest unique events, which is useful for checking if the primary modfile has changed.
- subscribed [bool] Returns only events connected to mods the authenticated user is subscribed to, which is useful for keeping the users mods up-to-date.

**id**

Unique ID of the event. Filter attribute.

Type [int](https://docs.python.org/3/library/functions.html#int)

#### **mod**

ID of the mod this event is from. Filter attribute.

Type [int](https://docs.python.org/3/library/functions.html#int)

# **user**

ID of the user that made the change. Filter attribute.

Type [int](https://docs.python.org/3/library/functions.html#int)

# **date**

UNIX timestamp of the event occurrence. Filter attribute.

Type [datetime.datetime](https://docs.python.org/3/library/datetime.html#datetime.datetime)

#### **type**

Type of the event. Filter attribute.

Type *[EventType](#page-57-3)*

#### **game\_id**

ID of the game that the mod the user change came from. Can be None if it is a mod event. Filter attribute.

# Type [int](https://docs.python.org/3/library/functions.html#int)

# **type**

<span id="page-35-0"></span>**class** modio.entities.**Comment**(*\*\*attrs*) Represents a comment on a mod page.

# **id**

ID of the comment. Filter attribute.

#### Type [int](https://docs.python.org/3/library/functions.html#int)

# **resource\_id**

The parent resource. Filter attribute.

Type [int](https://docs.python.org/3/library/functions.html#int)

#### **user**

Istance of the user that submitted the comment. Filter attribute.

Type *[User](#page-44-0)*

## **date**

Unix timestamp of date the comment was posted. Filter attribute.

**Type** [datetime.datetime](https://docs.python.org/3/library/datetime.html#datetime.datetime)
## <span id="page-36-0"></span>**parent\_id**

ID of the parent this comment is replying to. 0 if comment is not a reply. Filter attribute.

Type [int](https://docs.python.org/3/library/functions.html#int)

## **position**

The position of the comment. Filter attribute. How it works: - The first comment will have the position '01'. - The second comment will have the position '02'. - If someone responds to the second comment the position will be '02.01'. - A maximum of 3 levels is supported.

Type [int](https://docs.python.org/3/library/functions.html#int)

## **karma**

Total karma received for the comment. Filter attribute.

Type [int](https://docs.python.org/3/library/functions.html#int)

### **karma\_guest**

Total karma received from guests for this comment

Type [int](https://docs.python.org/3/library/functions.html#int)

## **content**

Content of the comment. Filter attribute.

Type [str](https://docs.python.org/3/library/stdtypes.html#str)

## **children**

List of comment replying to this one

Type List[*[Comment](#page-35-0)*]

#### **level**

The level of nesting from 1 to 3 where one is top level and three is the deepest level

Type [int](https://docs.python.org/3/library/functions.html#int)

#### **edit**(*content*)

Update the contents of a comment.

This method has an async equivalent prefixed with '*async\_*'. You must use Client.start before using the async equivalent.

**Parameters** content  $(str)$  $(str)$  $(str)$  – The new content of the comment

Returns The comment with the new content

## Return type *[Comment](#page-35-0)*

## **delete**()

Remove the comment.

This method has an async equivalent prefixed with '*async\_*'. You must use Client.start before using the async equivalent.

## **add\_positive\_karma**()

Add positive karma to the comment

This method has an async equivalent prefixed with '*async\_*'. You must use Client.start before using the async equivalent.

Returns The updated comment

Return type *[Comment](#page-35-0)*

### <span id="page-37-1"></span>**add\_negative\_karma**()

Add negative karma to the comment

This method has an async equivalent prefixed with '*async\_*'. You must use Client.start before using the async equivalent.

Returns The updated comment

Return type *[Comment](#page-35-0)*

**async\_add\_negative\_karma**()

## **async\_add\_positive\_karma**()

#### **async\_delete**()

Remove the comment.

This method has an async equivalent prefixed with '*async\_*'. You must use Client.start before using the async equivalent.

## **async\_edit**(*content*)

#### <span id="page-37-0"></span>**class** modio.entities.**ModFile**(*\*\*attrs*)

A object to represents modfiles. If the modfile has been returned for the me/modfile endpoint then edit() and delete() cannot be called as a game is lacking.

### **id**

ID of the modfile. Filter attribute.

Type [int](https://docs.python.org/3/library/functions.html#int)

#### **mod**

ID of the mod it was added for. Filter attribute.

Type [int](https://docs.python.org/3/library/functions.html#int)

### **date**

UNIX timestamp of the date the modfile was submitted. Filter attribute.

## Type [datetime.datetime](https://docs.python.org/3/library/datetime.html#datetime.datetime)

## **scanned**

UNIX timestamp of the date the file was virus scanned. Filter attribute.

**Type** [datetime.datetime](https://docs.python.org/3/library/datetime.html#datetime.datetime)

## **virus\_status**

Current status of the virus scan for the file. Filter attribute.

## Type *[VirusStatus](#page-56-0)*

### **virus**

True if a virus was detected, False if it wasn't. Filter attribute.

## Type [bool](https://docs.python.org/3/library/functions.html#bool)

## **virus\_hash**

VirusTotal proprietary hash to view the scan results.

Type [str](https://docs.python.org/3/library/stdtypes.html#str)

## **size**

Size of the file in bytes. Filter attribute.

Type [int](https://docs.python.org/3/library/functions.html#int)

## <span id="page-38-0"></span>**hash**

MD5 hash of the file. Filter attribute.

Type [str](https://docs.python.org/3/library/stdtypes.html#str)

## **filename**

Name of the file. Filter attribute.

## Type [str](https://docs.python.org/3/library/stdtypes.html#str)

## **version**

Version of the file. Filter attribute.

Type [str](https://docs.python.org/3/library/stdtypes.html#str)

## **changelog**

Changelog for the file. Filter attribute.

Type [str](https://docs.python.org/3/library/stdtypes.html#str)

## **metadata**

Metadata stored by the game developer for this file. Filter attribute.

Type [str](https://docs.python.org/3/library/stdtypes.html#str)

## **url**

url to download file

Type [str](https://docs.python.org/3/library/stdtypes.html#str)

## **date\_expires**

UNIX timestamp of when the url expires

Type [datetime.datetime](https://docs.python.org/3/library/datetime.html#datetime.datetime)

### **game\_id**

ID of the game of the mod this file belongs to. Can be None if this file was returned from the me/modfiles endpoint.

### Type [int](https://docs.python.org/3/library/functions.html#int)

## **platforms**

List of platforms this file is avalaible on.

Type List[*[ModFilePlatform](#page-40-0)*]

### **edit**(*\*\*fields*)

Edit the file's details. Returns an updated instances of the file.

This method has an async equivalent prefixed with '*async\_*'. You must use Client.start before using the async equivalent.

### Parameters

- **version**  $(str)$  $(str)$  $(str)$  Change the release version of the file
- **changelog** ([str](https://docs.python.org/3/library/stdtypes.html#str)) Change the changelog of this release
- **active**  $(boo1)$  Change whether or not this is the active version.
- **metadata\_blob**  $(s \, t)$  Metadata stored by the game developer which may include properties such as what version of the game this file is compatible with.

## Returns The updated file

## Return type *[ModFile](#page-37-0)*

#### <span id="page-39-0"></span>**delete**()

Deletes the modfile, this will raise an error if the file is the active release for the mod.

This method has an async equivalent prefixed with '*async\_*'. You must use Client.start before using the async equivalent.

Raises Forbidden – You cannot delete the active release of a mod

## **url\_is\_expired**()

Check if the url is still valid for this modfile.

Returns True if it's still valid, else False

Return type [bool](https://docs.python.org/3/library/functions.html#bool)

## **async\_delete**()

**async\_edit**(*\*\*fields*)

#### **async\_get\_owner**() → modio.entities.User

**get\_owner**() → modio.entities.User

Get the original submitter of the resource.

This method has an async equivalent prefixed with '*async\_*'. You must use Client.start before using the async equivalent.

Returns The original submitter

#### Return type *[User](#page-44-0)*

```
class modio.entities.ModMedia(**attrs)
```
Represents all the media for a mod.

## **youtube**

A list of youtube links

## Type List[\[str\]](https://docs.python.org/3/library/stdtypes.html#str)

#### **sketchfab**

A list of SketchFab links

Type List[\[str\]](https://docs.python.org/3/library/stdtypes.html#str)

## **images**

A list of image objects (gallery)

Type List[*[Image](#page-34-0)*]

```
class modio.entities.BasePlatform(**attrs)
     Base class for a platform.
```
**class** modio.entities.**GamePlatform**(*\*\*attrs*)

The platform for a game.

## **platform**

The platform

Type *[TargetPlatform](#page-54-0)*

#### **label**

The human readable platform label

Type [str](https://docs.python.org/3/library/stdtypes.html#str)

## **moderated**

Whether the platform is moderated by game admins

## Type [bool](https://docs.python.org/3/library/functions.html#bool)

<span id="page-40-1"></span>**class** modio.entities.**ModPlatform**(*\*\*attrs*)

The platform for a mod

## **platform**

The platform

Type *[TargetPlatform](#page-54-0)*

## **modfile\_live**

The ID of the modfile currently live for that platform.

Type [int](https://docs.python.org/3/library/functions.html#int)

#### <span id="page-40-0"></span>**class** modio.entities.**ModFilePlatform**(*\*\*attrs*)

The platform for a mod file

### **platform**

The platform

### Type *[TargetPlatform](#page-54-0)*

### **status**

The status of the modfile for the corresponding platform.

## Type *[ModFilePlatformStatus](#page-55-0)*

#### **class** modio.entities.**TagOption**(*\*\*attrs*)

Represents a game tag gropup, a category of tags from which a mod may pick one or more.

#### **name**

Name of the tag group

### Type [str](https://docs.python.org/3/library/stdtypes.html#str)

#### **type**

Can be either "checkbox" where users can chose multiple tags from the list or "dropdown" in which case only one tag can be chosen from the group

## Type [str](https://docs.python.org/3/library/stdtypes.html#str)

## **hidden**

Whether or not the tag is only accessible to game admins, used for internal mod filtering.

Type [bool](https://docs.python.org/3/library/functions.html#bool)

## **locked**

Whether or not mods can self assign from this tag option.

Type [bool](https://docs.python.org/3/library/functions.html#bool)

#### **tags**

Array of tags for this group

## Type List[\[str\]](https://docs.python.org/3/library/stdtypes.html#str)

## **class** modio.entities.**Rating**(*\*\*attrs*)

Represents a rating, objects obtained from the get\_my\_ratings endpoint

## **game\_id**

The ID of the game the rated mod is for.

Type [int](https://docs.python.org/3/library/functions.html#int)

## <span id="page-41-0"></span>**mod\_id**

The ID of the mod that was rated

Type [int](https://docs.python.org/3/library/functions.html#int)

## **rating**

The rating type

Type *[RatingType](#page-57-0)*

## **date**

UNIX timestamp of whe the rating was added

**Type** [datetime.datetime](https://docs.python.org/3/library/datetime.html#datetime.datetime)

**mod\_key = 'mod\_id'**

## **add\_negative\_rating**()

Changes the mod rating to negative, the author of the rating will be the authenticated user. If the mod has already been negatively rated by the user it will return False. If the negative rating is successful it will return True.

This method has an async equivalent prefixed with '*async\_*'. You must use Client.start before using the async equivalent.

## **add\_positive\_rating**()

Changes the mod rating to positive, the author of the rating will be the authenticated user. If the mod has already been positevely rated by the user it will return False. If the positive rating is successful it will return True.

This method has an async equivalent prefixed with '*async\_*'. You must use Client.start before using the async equivalent.

## **async\_add\_negative\_rating**()

**async\_add\_positive\_rating**()

**async\_delete**()

### **delete**()

Removes a rating. Returns true if the rating was succefully removed.

This method has an async equivalent prefixed with '*async\_*'. You must use Client.start before using the async equivalent.

## **class** modio.entities.**ModStats**(*\*\*attrs*)

Represents a summary of stats for a mod

#### **id**

Mod ID of the stats. Filter attribute.

Type [int](https://docs.python.org/3/library/functions.html#int)

## **rank**

Current rank of the mod. Filter attribute.

Type [int](https://docs.python.org/3/library/functions.html#int)

#### **rank\_total**

Number of ranking spots the current rank is measured against. Filter attribute

Type [int](https://docs.python.org/3/library/functions.html#int)

#### **downloads**

Amount of times the mod was downloaded. Filter attribute

Type [int](https://docs.python.org/3/library/functions.html#int)

## <span id="page-42-0"></span>**subscribers**

Amount of subscribers. Filter attribute

## Type [int](https://docs.python.org/3/library/functions.html#int)

## **total**

Number of times this item has been rated.

Type [int](https://docs.python.org/3/library/functions.html#int)

## **positive**

Number of positive ratings. Filter attribute

Type [int](https://docs.python.org/3/library/functions.html#int)

### **negative**

Number of negative ratings. Filter attribute

Type [int](https://docs.python.org/3/library/functions.html#int)

## **percentage**

Percentage of positive rating (positive/total)

Type [int](https://docs.python.org/3/library/functions.html#int)

## **weighted**

Overall rating of this item calculated using the Wilson score confidence interval. This column is good to sort on, as it will order items based on number of ratings and will place items with many positive ratings above those with a higher score but fewer ratings.

Type [int](https://docs.python.org/3/library/functions.html#int)

## **text**

Textual representation of the rating in format. This is currently not updated by the lib so you'll have to poll the resource's endpoint again.

Type [str](https://docs.python.org/3/library/stdtypes.html#str)

## **date\_expires**

Unix timestamp until this mods's statistics are considered stale. Endpoint should be polled again when this expires.

**Type** [datetime.datetime](https://docs.python.org/3/library/datetime.html#datetime.datetime)

## $is\_stable() \rightarrow bool$

Returns a bool depending on whether or not the stats are considered stale.

Returns True if stats are expired, False else.

## Return type [bool](https://docs.python.org/3/library/functions.html#bool)

## **class** modio.entities.**GameStats**(*\*\*attrs*)

A stat object containing the stats specific to games

## **id**

The id of the game

Type [int](https://docs.python.org/3/library/functions.html#int)

## **mods\_count\_total**

The total count of mods for this game

Type [int](https://docs.python.org/3/library/functions.html#int)

### <span id="page-43-0"></span>**mods\_download\_today**

The amount of mod downloaded today

Type [int](https://docs.python.org/3/library/functions.html#int)

## **mods\_download\_total**

The amount of mods downloaded all times

## Type [int](https://docs.python.org/3/library/functions.html#int)

**mods\_download\_daily\_avg** Average daily mod downlaods

Type [int](https://docs.python.org/3/library/functions.html#int)

## **mods\_subscribers\_total**

Total amount of subscribers to all mods

Type [int](https://docs.python.org/3/library/functions.html#int)

## **date\_expires**

The date at which the stats are considered "stale" and no longer accurate.

**Type** [datetime.datetime](https://docs.python.org/3/library/datetime.html#datetime.datetime)

## $is\_stable() \rightarrow bool$

Returns a bool depending on whether or not the stats are considered stale.

Returns True if stats are expired, False else.

## Return type [bool](https://docs.python.org/3/library/functions.html#bool)

## **class** modio.entities.**Theme**(*\*\*attrs*)

Object representing a game's theme. This is mostly useful if you desire to create a visual interface for a game or one of its mods. All attributes are hex color codes.

### **primary**

Primary color of the game

Type string

## **dark**

The "dark" color of the game

Type string

### **light**

The "light" color of the game

Type string

### **success**

The color of a successful action with the game interface

Type string

#### **warning**

The color of a warning with the game interface

Type string

## **danger**

The color of a danger warning with the game interface

Type string

<span id="page-44-1"></span>**class** modio.entities.**Tag**

mod.io Tag objects are represented as dictionnaries and are returned as such by the function of this library, each entry of in the dictionnary is composed of the tag name as the key and the date added as the value. Use dict.keys() to access tags as a list.

## **Filter-Only Attributes**

These attributes can only be used at endpoints which return instances of this class and takes filter arguments. They are not attached to the object itself and trying to access them will cause an AttributeError

date [datetime.datetime] Unix timestamp of date tag was added.

tag [str] String representation of the tag.

## **class** modio.entities.**MetaData**

mod.io MetaData objects are represented as dictionnaries and are returned as such by the function of this library, each entry of in the dictionnary is composed of the metakey as the key and the metavalue as the value.

### **class** modio.entities.**Dependencies**

mod.io Depedencies objects are represented as dictionnaries and are returned as such by the function of this library, each entry of in the dictionnary is composed of the dependency (mod) id as the key and the date\_added as the value. Use dict.keys() to access dependencies as a list.

## <span id="page-44-0"></span>**class** modio.entities.**User**(*\*\*attrs*)

Represents a modio user.

**id**

ID of the user. Filter attribute.

Type [int](https://docs.python.org/3/library/functions.html#int)

#### **name\_id**

Subdomain name of the user. For example: [https://mod.io/members/username-id-here.](https://mod.io/members/username-id-here) Filter attribute.

Type [str](https://docs.python.org/3/library/stdtypes.html#str)

#### **username**

Name of the user. Filter attribute.

Type [str](https://docs.python.org/3/library/stdtypes.html#str)

## **last\_online**

Unix timestamp of date the user was last online.

Type [datetime.datetime](https://docs.python.org/3/library/datetime.html#datetime.datetime)

### **avatar**

Contains avatar data

## Type *[Image](#page-34-0)*

## **tz**

Timezone of the user, format is country/city. Filter attribute.

Type [str](https://docs.python.org/3/library/stdtypes.html#str)

#### **lang**

Users language preference. See localization for the supported languages. Filter attribute.

Type [str](https://docs.python.org/3/library/stdtypes.html#str)

### **profile**

URL to the user's mod.io profile.

Type [str](https://docs.python.org/3/library/stdtypes.html#str)

## <span id="page-45-0"></span>**mute**()

Mute a user, this will hide all mods authored by them from the authenticated user.

This method has an async equivalent prefixed with '*async\_*'. You must use Client.start before using the async equivalent.

## **unmute**()

Unmute a user, this will show all mods authored by them from the authenticated user.

This method has an async equivalent prefixed with '*async\_*'. You must use Client.start before using the async equivalent.

## **async\_mute**()

```
async_report(name: str, summary: str, report_type: modio.enums.Report = <Report.generic: 0>)
```

```
async_unmute()
```

```
report(name: str, summary: str, report_type: modio.enums.Report = <Report.generic: 0>)
     Report a this game, make sure to read mod.io's ToU to understand what is and isnt allowed.
```
This method has an async equivalent prefixed with '*async\_*'. You must use Client.start before using the async equivalent.

## Parameters

- **name**  $(str)$  $(str)$  $(str)$  Name of the report
- **summary**  $(str)$  $(str)$  $(str)$  Detailed description of your report. Make sure you include all relevant information and links to help moderators investigate and respond appropiately.
- **report\_type** ([Report](#page-57-1)) Report type

Returns The returned message on the success of the query.

## Return type *[Message](#page-34-1)*

## **class** modio.entities.**TeamMember**(*\*\*attrs*)

Inherits from User. Represents a user as part of a team. .. rubric:: Filter-Only Attributes

These attributes can only be used at endpoints which return instances of this class and takes filter arguments. They are not attached to the object itself and trying to access them will cause an AttributeError

user id [int] Unique id of the user.

username [str] Username of the user.

**id**

ID of the user. Filter attribute.

Type [int](https://docs.python.org/3/library/functions.html#int)

## **name\_id**

Subdomain name of the user. For example: [https://mod.io/members/username-id-here.](https://mod.io/members/username-id-here) Filter attribute.

## **Type** [str](https://docs.python.org/3/library/stdtypes.html#str)

## **username**

Name of the user. Filter attribute.

Type [str](https://docs.python.org/3/library/stdtypes.html#str)

## **last\_online**

Unix timestamp of date the user was last online.

Type [datetime.datetime](https://docs.python.org/3/library/datetime.html#datetime.datetime)

## <span id="page-46-0"></span>**avatar**

Contains avatar data

Type *[Image](#page-34-0)*

## **tz**

Timezone of the user, format is country/city. Filter attribute.

Type [str](https://docs.python.org/3/library/stdtypes.html#str)

## **lang**

Users language preference. See localization for the supported languages. Filter attribute.

Type [str](https://docs.python.org/3/library/stdtypes.html#str)

## **profile**

URL to the user's mod.io profile.

Type [str](https://docs.python.org/3/library/stdtypes.html#str)

## **team\_id**

The id of the user in the context of their team, not the same as user id. Filter attribute.

Type [int](https://docs.python.org/3/library/functions.html#int)

## **level**

Permission level of the user

Type *[Level](#page-57-2)*

## **date**

Unix timestamp of the date the user was added to the team. Filter attribute.

Type [datetime.datetime](https://docs.python.org/3/library/datetime.html#datetime.datetime)

## **position**

Custom title given to the user in this team. Filter attribute.

Type [str](https://docs.python.org/3/library/stdtypes.html#str)

## **mod**

The mod object the team is attached to.

Type *[Mod](#page-25-0)*

**async\_mute**()

**async\_report**(*name: str*, *summary: str*, *report\_type: modio.enums.Report = <Report.generic: 0>*)

## **async\_unmute**()

## **mute**()

Mute a user, this will hide all mods authored by them from the authenticated user.

This method has an async equivalent prefixed with '*async\_*'. You must use Client.start before using the async equivalent.

**report**(*name: str*, *summary: str*, *report\_type: modio.enums.Report = <Report.generic: 0>*) Report a this game, make sure to read mod.io's ToU to understand what is and isnt allowed.

This method has an async equivalent prefixed with '*async\_*'. You must use Client.start before using the async equivalent.

## Parameters

- <span id="page-47-1"></span>• **name**  $(str)$  $(str)$  $(str)$  – Name of the report
- **summary**  $(str)$  $(str)$  $(str)$  Detailed description of your report. Make sure you include all relevant information and links to help moderators investigate and respond appropiately.
- **report\_type** ([Report](#page-57-1)) Report type

Returns The returned message on the success of the query.

### Return type *[Message](#page-34-1)*

**unmute**()

Unmute a user, this will show all mods authored by them from the authenticated user.

This method has an async equivalent prefixed with '*async\_*'. You must use Client.start before using the async equivalent.

## **5.6 modio Objects**

Documentation on objects unique to this library which the user manipulates and sometimes creates.

<span id="page-47-0"></span>Module for user instanced classes.

### **class** modio.objects.**NewMod**(*\*\*attrs*)

This class is unique to the library, it represents a mod to be submitted. The class must be instantiated with the appropriate parameters and then passed to game.add\_mod().

## **Parameters**

- **name**  $(str)$  $(str)$  $(str)$  Name of the mod.
- name\_id (Optional [\[str\]](https://docs.python.org/3/library/stdtypes.html#str)) Subdomain name for the mod. Optional, if not specified the name will be use. Cannot exceed 80 characters
- **summary**  $(str)$  $(str)$  $(str)$  Brief overview of the mod, cannot exceed 250 characters.
- **description** (*Optional* [\[str\]](https://docs.python.org/3/library/stdtypes.html#str)) Detailed description of the mod, supports HTML.
- **homepage** (*Optional* [\[str\]](https://docs.python.org/3/library/stdtypes.html#str)) Official homepage for your mod. Must be a valid URL. Optional
- **stock** ( $Optional[int]$  $Optional[int]$ ) Maximium number of subscribers for this mod. Optional, if not included disables
- $\bullet$  metadata (Optional [\[str\]](https://docs.python.org/3/library/stdtypes.html#str)) Metadata stored by developers which may include properties on how information required. Optional. E.g. *"rogue,hd,high-res,4k,hd textures"*
- **maturity** (Optional [[Maturity](#page-56-1)]) Choose if the mod contains mature content.
- **visible** (Optional[[Visibility](#page-57-3)]) Visibility status of the mod
- **logo**  $(str)$  $(str)$  $(str)$  Path to the file. If on windows, must have escaped.

### **add\_tags**(*\*tags*)

Used to add tags to the mod, returns self for fluid chaining.

Parameters **tags** (List [\[str\]](https://docs.python.org/3/library/stdtypes.html#str)) – List of tags, duplicate tags will be ignord.

## **class** modio.objects.**NewModFile**(*\*\*attrs*)

This class is unique to the library and represents a file to be submitted. The class must be instantiated and then passed to mod.add\_file().

### **Parameters**

- <span id="page-48-0"></span>• **version**  $(str)$  $(str)$  $(str)$  – Version of the mod that this file represents
- **changelog**  $(str)$  $(str)$  $(str)$  Changelog for the release
- **active** (*Optional* [\[bool\]](https://docs.python.org/3/library/functions.html#bool)) Label this upload as the current release. Optional, if not included defaults to True.
- **metadata**  $(s \, t)$  Metadata stored by the game developer which may include properties such as what version of the game this file is compatible with.

## **add\_file**(*path*)

Used to add a file.

The binary file for the release. For compatibility you should ZIP the base folder of your mod, or if it is a collection of files which live in a pre-existing game folder, you should ZIP those files. Your file must meet the following conditions:

- File must be zipped and cannot exceed 10GB in filesize
- Mods which span multiple game directories are not supported unless the game manages this
- Mods which overwrite files are not supported unless the game manages this

**Parameters path**  $(str)$  $(str)$  $(str)$  – Path to file, if on windows must be escaped.

## **class** modio.objects.**Filter**(*filters=None*)

This class is unique to the library and is an attempt to make filtering modio data easier. Instead of passing filter keywords directly you can pass an instance of this class which you have previously fine tuned through the various methods. For advanced users it is also possible to pass filtering arguments directly to the class given that they are already in modio format. If you don't know the modio format simply use the methods, all method return self for fluid chaining. This is also used for sorting and pagination. These instances can be save and reused at will. Attributes which can be used as filters will be marked as "Filter attributes" in the docs for the class the endpoint returns an array of. E.g. ID is marked as a filter argument for in the class Game and therefore in get\_games() it can be used a filter.

**Parameters filters** (Optional [\[dict\]](https://docs.python.org/3/library/stdtypes.html#dict)) – A dict which contains modio filter keyword and the appropriate value.

## **text**(*query*)

Full-text search is a lenient search filter that is only available if the endpoint you are querying contains a name column.

**Parameters query**  $(str)$  $(str)$  $(str)$  – The words to identify. filter.text("The Lord of the Rings") - This will return every result where the name column contains any of the following words: 'The', 'Lord', 'of', 'the', 'Rings'.

## **equals**(*\*\*kwargs*)

The simpliest filter you can apply is columnname equals. This will return all rows which contain a column matching the value provided. There are not set parameters, this methods takes any named keywords and transforms them into arguments that will be passed to the request. E.g. 'id=10' or 'name="Best Mod"'

## **not\_equals**(*\*\*kwargs*)

Where the preceding column value does not equal the value specified. There are not set parameters, this methods takes any named keywords and transforms them into arguments that will be passed to the request. E.g. 'id=10' or 'name="Best Mod"'

## **like**(*\*\*kwargs*)

Where the string supplied matches the preceding column value. This is equivalent to SQL's LIKE. Consider using wildcard's \* for the best chance of results as described below. There are not set parameters, this methods takes any named keywords and transforms them into arguments that will be passed to the request. E.g. 'id=10' or 'name="Best Mod"'

## <span id="page-49-0"></span>**not\_like**(*\*\*kwargs*)

Where the string supplied does not match the preceding column value. This is equivalent to SQL's NOT LIKE. This is equivalent to SQL's LIKE. Consider using wildcard's \* for the best chance of results as described below. There are not set parameters, this methods takes any named keywords and transforms them into arguments that will be passed to the request. E.g. 'id=10' or 'name="Best Mod"'

## **values\_in**(*\*\*kwargs*)

Where the supplied list of values appears in the preceding column value. This is equivalent to SQL's IN. There are not set parameters, this methods takes any named keywords and values as lists and transforms them into arguments that will be passed to the request. E.g. 'id=[10, 3, 4]' or 'name=["Best","Mod"]'

## **values\_not\_in**(*\*\*kwargs*)

Where the supplied list of values does NOT appears in the preceding column value. This is equivalent to SQL's NOT IN. There are not set parameters, this methods takes any named keywords and values as lists and transforms them into arguments that will be passed to the request. E.g. 'id= $[10, 3, 4]$ ' or 'name=["Best","Mod"]'

### **max**(*\*\*kwargs*)

Where the preceding column value is smaller than or equal to the value specified. There are not set parameters, this methods takes any named keywords and transforms them into arguments that will be passed to the request. E.g. 'game\_id=40'

## **min**(*\*\*kwargs*)

Where the preceding column value is greater than or equal to the value specified. There are not set parameters, this methods takes any named keywords and transforms them into arguments that will be passed to the request. E.g. 'game\_id=40'

## **smaller\_than**(*\*\*kwargs*)

Where the preceding column value is smaller than the value specified. There are not set parameters, this methods takes any named keywords and transforms them into arguments that will be passed to the request. E.g. 'game\_id=40'

## **greater\_than**(*\*\*kwargs*)

Where the preceding column value is greater than the value specified. There are not set parameters, this methods takes any named keywords and transforms them into arguments that will be passed to the request. E.g. 'game\_id=40'

## **bitwise**(*\*\*kwargs*)

Some columns are stored as bits within an integer. You can combine any number of options for the column of the object you are querying. This is dependent on which item is being queried. These can be added together to check for multiple options at once. E.g if Option A: 1 and Option B: 2 then submitting 3 will return items that have both option A and B enabled.

### **sort**(*key*, *\**, *reverse=False*)

Allows you to sort the results by the value of a top level column with a single value.

### Parameters

- **key**  $(str)$  $(str)$  $(str)$  The column by which to sort the results
- **reverse** (*Optional* [*bool]*) **Optional**, defaults to False. Whether to sort by ascending (False) or descending (True) order.

### **limit**(*limit*)

Allows to limit the amount of results returned per query.

Parameters **limit** ([int](https://docs.python.org/3/library/functions.html#int)) – Limit of returned results for the query

### **offset**(*offset*)

Allows to offset the first result by a certain amount.

Parameters **offset** ([int](https://docs.python.org/3/library/functions.html#int)) – The number of results to skip.

### <span id="page-50-1"></span>**get\_dict**()

Utility methods to get all filters while omitting None values

Returns The dict of filters

Return type Dict[\[str,](https://docs.python.org/3/library/stdtypes.html#str) Union[\[str,](https://docs.python.org/3/library/stdtypes.html#str) [int\]](https://docs.python.org/3/library/functions.html#int)]

#### <span id="page-50-0"></span>**class** modio.objects.**Pagination**(*\*\*attrs*)

This class is unique to the library and represents the pagination data that some of the endpoints return.

### **count**

Number of results returned by the request.

Type [int](https://docs.python.org/3/library/functions.html#int)

### **limit**

Maximum number of results returned.

Type [int](https://docs.python.org/3/library/functions.html#int)

## **offset**

Number of results skipped over

## Type [int](https://docs.python.org/3/library/functions.html#int)

## **total**

Total number of results avalaible for that endpoint with those filters.

Type [int](https://docs.python.org/3/library/functions.html#int)

## **max**()

Returns True if there are no additional results after this set.

### **min**()

Returns True if there are no additional results before this set.

#### **next**()

Returns the offset required for the next set of results. If the max results have been reached this returns the current offset.

## **previous**()

Returns the offset required for the previous set of results. If the min results have been reached this returns the current offset.

## **page**()

Returns the current page number. Page numbers start at 0

## **class** modio.objects.**Returned**

A named tuple returned by certain methods which return multiple results and need to return pagination data along with it.

## **results**

The list of results returned. This is typed accordingly to the method that returns it.

Type List[Result]

#### **pagination**

Pagination metadata attached to the results

### Type *[Pagination](#page-50-0)*

#### **results**

Alias for field number 0

## <span id="page-51-0"></span>**pagination**

Alias for field number 1

## **count**()

Return number of occurrences of value.

**index**()

Return first index of value.

Raises ValueError if the value is not present.

```
class modio.objects.Object(**attrs)
```
A dud class that can be used to replace other classes, keyword arguments passed will become attributes.

## **5.7 Filtering, Sorting and Pagination**

This library supports the filtering and sorting under the form of the Filter object which can be instantiated and edited in order to fine tune the returned results. First instantiate the filter with or without parameters and then call any of the various help methods attached to the object to add additional paramaters. In addition to filtering, the object supports three sorting methods: sort, offset and limit. All three are explained in depth in the Filter section of the docs.

```
import modio
client = modio.Client(api_key="api key goes here")
filters = modulo.Filter()filters.text("The Lord of the Rings")
#This will return every result where the name column contains any of
#the following words: 'The', 'Lord', 'of', 'the', 'Rings'
filters.equal(id=10)
# Get all results where the id column value is 10.
filters.like(name="The Witcher*")
#Get all results where 'The Witcher' is succeeded by any value
filters.not_like(name="*Asset Pack")
#Get all results where Asset Pack NOT is proceeded by any value.
filters.values_in(id=[3,11,16,29])
#Get all results where the id column value is 3, 11, 16 and 29.
filters.sort("name")
#Sort name in ascending order
filters.sort("id", reverse=True)
#Sort id in descending order
filters.limit(20)
#limit to 20 results
filters.offset(5)
#skip the first five results
games, pagination_metadata = client.get_games(filters=filters)
#returns all the result that meet the above criteria
```
In addition, this library also supports and extends the pagination metadata provided by modio in the form of the Pagination object. The pagination object can be used both to gather additional data on the pagination, such as if you've reached the last page, or what page you are on. In addition, it can be passed to the Filter.offset() of the Filter instance you used to obtain the results to get the next page of results easily by simply passing the edited filter instance. For example if we want to get the next page of results we can simply do:

#### **import modio**

```
client = modio.Client(api_key="api key goes here")
filters = modio.Filter()
filters.text("The Lord of the Rings")
games, pagination = client.get_games(filters=filters)
filters.offset(pagination.next_page())
games, pagination = client.get_games(filters=filters)
```
## **5.8 Asynchronous mod.io**

Most blocking requests in this library have an async equivalent which can be accessed by simply prefixing a method wih *async\_*. Methods with an async equivalent will be lablled as such with:

This method has an async equivalent prefixed with '*async\_*'. You must use Client.start before using the async equivalent.

Certain methods are also exclusively async, these methods will be labelled with:

This method has no sync equivalent. You must use Client.start before using this method

## **5.8.1 Basic Usage**

```
import modio
import asyncio
async def example():
   client = modio.Client(api_key="your api key here", access_token="your o auth 2_{\text{d}}˓→token here")
    await client.start() # this is essential to instance the async sessions
   game = await client.get_game(345)
    #gets the game with id 345
   print(game.name)
    #prints the name of the game
   mod =await game.get_mod(231)
    #gets the mod for that game with id 231
    await client.close()
    #cleans up the client to gracefully shut down, client will have to be
    #re started if other queries are to be made
def main():
    loop = asyncio.get_event_loop()
    loop.run_until_complete(example())
```
(continues on next page)

(continued from previous page)

```
loop.close()
if __name__ == '__main__':
      main()
```
## **5.8.2 Getting an OAuth 2 Access Token**

To perform writes, you will need to authenticate your users via OAuth 2. To make this easy this library provides you with two functions to use in order to obtain your Access Token. You will need an API Key and an email adress to which you have access in order for this to work. Once you have both, follow the example below, you can either run this in a REPL or as a Python script. Don't forget to edit the script to add your own api key and email adress.

## **5.8.3 Example**

```
import modio
import asyncio
async def auth()
    client = modio.Client(api_key="your api key here")
    client.start()
    #request a security code be sent at this email adress
    await client.email_request("necro@mordor.com")
    #check your email for the security code
   code = input("Code: ")
   oauth2 = await client.email_exchange(code)
    #your oauth2 token is now stored in the variable
    #to save simply
   with open("oauth2.txt", "w") as f:
        f.write(oauth2)
    #and now the token is stored in oauth2.txt
def main():
    loop = asyncio.get_event_loop()
    loop.run_until_complete(auth())
    loop.close()
if __name__ == '__main__':
     main()
```
## <span id="page-53-0"></span>**5.9 Utility Functions**

Utility functions for the library

modio.utils.**concat\_docs**(*cls*) Does it look like I'm enjoying this? <span id="page-54-2"></span>modio.utils.**find**(*iterable*, *\*\*fields*)

Finds the first item in the :attrs: iterable that has the :attrs: attr equal to :attrs: value. For example:

 $game = find(client.get_all_games(), id=2)$ 

would find the first :class: Game whose id is 2 and return it. If no entry is found then None is returned.

 $game = find(client.get all games(), name="John")$ 

would find the first :class: *Game* whose name is 'John'. If not entry is found then None is returned

modio.utils.**get**(*iterable*, *\*\*fields*)

Returns a list of items in the :attrs: iterable that have the :attrs: attr equal to :attrs: value. For example:

 $game = get(client.get_all_games(), id=2)$ 

would find the all :class: Game whose id is 2 and return them as a list. If no entry is found then the empty list is returned.

game = find(client.get\_all\_games(), name="John")

would find all :class: *Game* whose name is 'John'. If not entry is found then an empty list is returned

```
modio.utils.ratelimit_retry(max_retries)
```

```
modio.utils.async_ratelimit_retry(max_retries)
```
## <span id="page-54-1"></span>**5.10 Enumerators**

Modio enums as defined by the API

```
class modio.enums.IntFlagMixin
     Mixin class for IntFlags containing formatting methods.
```

```
class modio.enums.TargetPlatform
     Enums for different type of target platforms
```

```
windows = 'Windows'
mac = 'Mac'
linux = 'Linux'
android = 'Android'
ios = 'iOS'
xboxone = 'XboxOne'
xboxseriesx = 'XboxSeriesX'
ps4 = 'PS4'
ps5 = 'PS5'
switch = 'Switch'
oculus = 'Oculus'
source = 'Source'
```
**class** modio.enums.**TargetPortal** Enums for different type of target portals

**apple = 'Apply'**

```
discord = 'Discord'
    epic = 'EGS'
    facebook = 'Facebook'
    gog = 'GOG'
    google = 'Google'
    itchio = 'Itchio'
    nintendo = 'Nintendo'
    openid = 'OpenID'
    psn = 'PSN'
    steam = 'Steam'
    xboxlive = 'XBoxLive'
class modio.enums.Status
```
Status of the game. 0 : Not accepted 1 : Accepted (default) 2 : Archived (default) 3 : Deleted

```
not_accepted = 0
accepted = 1
```
**archived = 2**

**deleted = 3**

<span id="page-55-0"></span>**class** modio.enums.**ModFilePlatformStatus** Status of a modfile for the specific platform.

0 : Pending 1 : Accepted 2 : Denied

**pending = 0**

**accepted = 1**

**denied = 2**

**class** modio.enums.**Presentation**

0 : Display mods for that game in a grid on mod.io 1 : Display mods for that game in a table on mod.io

**grid = 0**

**table = 1**

**class** modio.enums.**Submission**

0 : Mod uploads must occur via a tool created by the game developers 1 : Mod uploads can occur from anywhere, including the website and API

**restricted = 0**

```
unrestricted = 1
```
**class** modio.enums.**Curation**

0 : No curation: Mods are immediately available to play 1 : Paid curation: Mods are immediately available to play unless they choose to receive donations. These mods must be accepted to be listed 2 : Full curation: All mods must be accepted by someone to be listed

**no\_curation = 0 paid\_curation = 1 full\_curation = 2**

## <span id="page-56-2"></span>**class** modio.enums.**Community**

0 : All of the options below are disabled 1 : Discussion board enabled 2 : Guides and news enabled ? : Above options can be added together to create custom settings (e.g 3 : discussion board, guides and news enabled)

**disabled = 0**

**discussion\_boards = 1**

**guides\_news = 2**

## **class** modio.enums.**Revenue**

0 : All of the options below are disabled 1 : Allow mods to be sold 2 : Allow mods to receive donations 4 : Allow mods to be traded 8 : Allow mods to control supply and scarcity ? : Above options can be added together to create custom settings (e.g 3 : allow mods to be sold and receive donations)

**disabled = 0 sold = 1 donations = 2**

 $traded = 4$ 

**full\_control = 8**

## **class** modio.enums.**APIAccess**

0 : All of the options below are disabled 1 : Allow 3rd parties to access this games API endpoints 2 : Allow mods to be downloaded directly (if disabled all download URLs will contain a frequently changing verification hash to stop unauthorized use)? : Above options can be added together to create custom settings (e.g 3 : allow 3rd parties to access this games API endpoints and allow mods to be downloaded directly)

**disabled = 0**

**third\_party = 1**

```
direct_downloads = 2
```
**class** modio.enums.**MaturityOptions**

0 [Don't allow mod developpers to decide whether or not to flag their mod as] containing mature content (if game devs wish to handle it)

1 [Allow mod developpers to decide whether or not to flag their mod as] containing mature content

```
forbidden = 0
```

```
allowed = 1
```

```
class modio.enums.Maturity
```
0 : None 1 : Alcohol 2 : Drugs 4 : Violence 8 : Explicit ? : Above options can be added together to create custom settings (e.g 3 : alcohol and drugs present)

```
none = 0
alcohol = 1
drugs = 2
violence = 4
```
**explicit = 8**

<span id="page-56-0"></span>**class** modio.enums.**VirusStatus**

0 : Not scanned 1 : Scan complete 2 : In progress 3 : Too large to scan 4 : File not found 5 : Error Scanning

**not\_scanned = 0**

```
scan_complete = 1
    in_progress = 2
    too_large = 3
    not_found = 4
    error = 5
class modio.enums.Visibility
    0 : Hidden 1 : Public
    hidden = 0
    public = 1
class modio.enums.Level
    Level of permission the user has. 1 : Moderator (can moderate comments and content attached) 4 : Man-
    ager (moderator access, including uploading builds and editing settings except supply and team members) 8 :
    Administrator (full access, including editing the supply and team)
    moderator = 1
    creator = 4
    admin = 8
class modio.enums.Report
    0 : Generic Report 1 : DMCA Report
    generic = 0
    dmca = 1
class modio.enums.EventType
    An enum to render all event types easy to compare.
    file_changed = 0
    available = 1
    unavailable = 2
    edited = 3
    deleted = 4
    team_changed = 5
    comment_added = 6
    comment_deleted = 7
    team_join = 8
    team_leave = 9
    subscribe = 10
    unsubscribe = 11
class modio.enums.RatingType
    The type of rating submitted (good, bad, neutral)
```

```
good = 1
```
 $neutral = 0$ 

<span id="page-58-1"></span> $bad = -1$ 

## <span id="page-58-0"></span>**5.11 Exceptions**

Errors generate by mod.io and the library.

```
exception modio.errors.modioException(text, code=None, ref=None, errors=None)
```
Base exception for the lib

**code**

The status code if this error was raised from a request

Type Optional[\[int\]](https://docs.python.org/3/library/functions.html#int)

**ref**

The ref error code provided by mod.io

Type Optiona[\[int\]](https://docs.python.org/3/library/functions.html#int)

## **text**

The unformatted text of the error

Type [str](https://docs.python.org/3/library/stdtypes.html#str)

```
errors
```
The validation errors if any exist

Type Optional[\[dict\]](https://docs.python.org/3/library/stdtypes.html#dict)

### **args**

```
with_traceback()
     Exception.with_traceback(tb) – set self.__traceback__ to tb and return self.
```
## **5.12 Changelog**

The page attempt to keep a clear list of breaking/non-breaking changes and new features made to the libary.

```
Table of Contents
   • v0.6.0
        – New Features
   • v0.5.0
        – New Features
        – Bugs Fixed
   • v0.4.3
        – New Features
        – Bugs Fixed
   • v0.4.2
        – New Features
```
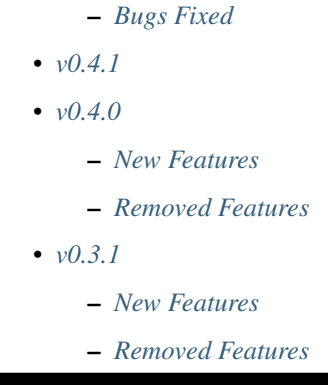

## <span id="page-59-0"></span>**5.12.1 v0.6.0**

## <span id="page-59-1"></span>**New Features**

- The behavior of the library when being ratelimited can now be customised with the *Client.ratelimit\_max\_sleep* parameter. By default this is set to infinity to keep the same behavior as before. More info in this section *[Ratelimits and Retries](#page-14-0)*
- Added new platform type *TargetPlatform.source*

## <span id="page-59-2"></span>**5.12.2 v0.5.0**

This patch adds support for targetting platforms and portals

## <span id="page-59-3"></span>**New Features**

- New *platform* and *portal* parameters for *Client*
- New *Client.set\_portal* and *Client.set\_platform* methods
- New *TargetPortal* to represent portals
- Library will now retry any ratelimited requests once after sleeping

## <span id="page-59-4"></span>**Bugs Fixed**

• Fixed ratelimit sleep not being enforced properly

## <span id="page-59-5"></span>**5.12.3 v0.4.3**

## <span id="page-59-6"></span>**New Features**

- *Platform* object has been split into *GamePlatform*, *ModPlatform* and *ModFilePlatform* to better reflect the API models
- New *Mod.platforms* attribute
- *Game.platforms'is now a 'List[GamePlatform]*, different class but same attributes

## <span id="page-60-0"></span>**Bugs Fixed**

• *Modfile.platforms* fixed, now a *List[ModFilePlatforms]* with correct attributes

## <span id="page-60-1"></span>**5.12.4 v0.4.2**

## <span id="page-60-2"></span>**New Features**

• *ModFile* now has a *platforms* attribute

## <span id="page-60-3"></span>**Bugs Fixed**

- *Game* now properly has a *platforms* attribute
- *Filter.max* no longer overflows

## <span id="page-60-4"></span>**5.12.5 v0.4.1**

Small dependency bugfix

## <span id="page-60-5"></span>**5.12.6 v0.4.0**

This patch focuses on making sure none of the new attributes of the mod.io API models slip through the cracks and that they are all being parsed and added to the correct library models.

## <span id="page-60-6"></span>**New Features**

- *Client.email\_exchange* now supports *date\_expire*
- New object *Platform*
- *Stats* renamed to *ModStats*, new *GameStats* object
- New enum *TargetPlatform*
- New attributes for Game: *stats*, *other\_urls*, *platforms*
- *expires* attribute renamed to *date\_expires*
- New methods *Comment.add\_positive\_karma* and *Comment.add\_negative\_karma* and async equivalents
- Added comment added/deleted event support
- *Game.get\_stats* renamed to *Game.get\_mods\_stats*
- New function *Game.get\_stats* that gets stats for the game rather than for the mods of the game
- New example *examples/polling\_events* showing how to use the filter class to only get the latest attributes
- *Game.add\_tag\_options* now supports the *locked* option
- New attribute for TagOption: *locked*
- *Rating.mod* renamed to *Rating.mod\_id*
- Library is now typed, making it easier to use with IDEs

## <span id="page-61-0"></span>**Removed Features**

- *Comment.mod* is now deprecated and removed, replaced with *Comment.resource\_id*
- *Comment.karma\_guest* is deprecated and has been removed

## <span id="page-61-1"></span>**5.12.7 v0.3.1**

This version of the library represents a major rework. The most important is the merge of the async and sync library. They now form a single library in which blocking methods have a async equivalent with the same name but prefixed with *async\_*

## <span id="page-61-2"></span>**New Features**

- Ratelimits are now enforced by the library
- *filter* parameters of functions renamed to *filters*
- *Mod.game* and *ModFile.game* renamed to *game\_id*
- Muting/unmuting users and getting mutes now supported
- Editing/adding/deleting comments now supported
- *Game.submitter* is now optional
- Many methods that used to take *id* now take *{entity}\_id* where {entity} is something like *mod* or *game*
- Entities no longer update themselves but rather return the updated entity where possible.

## <span id="page-61-3"></span>**Removed Features**

- Many of exceptions have been removed, the library now uses the base exception for most errors
- Removed the account links support, looking into a better implementation
- Many removed endpoints have had their method also removed

# CHAPTER 6

Indices and tables

- genindex
- modindex
- search

## Python Module Index

## m

modio.client, [11](#page-14-1) modio.entities, [31](#page-34-2) modio.enums, [51](#page-54-1) modio.errors, [55](#page-58-0) modio.game, [16](#page-19-0) modio.mod, [22](#page-25-1) modio.objects, [44](#page-47-0) modio.utils, [50](#page-53-0)

## Index

## A

accepted (*modio.enums.ModFilePlatformStatus attribute*), [52](#page-55-1) accepted (*modio.enums.Status attribute*), [52](#page-55-1) add\_comment() (*modio.mod.Mod method*), [25](#page-28-0) add\_dependencies() (*modio.mod.Mod method*), [30](#page-33-0) add\_file() (*modio.mod.Mod method*), [26](#page-29-0) add\_file() (*modio.objects.NewModFile method*), [45](#page-48-0) add\_media() (*modio.game.Game method*), [20](#page-23-0) add\_media() (*modio.mod.Mod method*), [27](#page-30-0) add\_metadata() (*modio.mod.Mod method*), [28](#page-31-0) add\_mod() (*modio.game.Game method*), [19](#page-22-0) add\_negative\_karma() (*modio.entities.Comment method*), [33](#page-36-0) add\_negative\_rating() (*modio.entities.Rating method*), [38](#page-41-0) add\_negative\_rating() (*modio.mod.Mod method*), [28](#page-31-0) add\_positive\_karma() (*modio.entities.Comment method*), [33](#page-36-0) add\_positive\_rating() (*modio.entities.Rating method*), [38](#page-41-0) add\_positive\_rating() (*modio.mod.Mod method*), [28](#page-31-0) add\_tag\_options() (*modio.game.Game method*), [20](#page-23-0) add\_tags() (*modio.mod.Mod method*), [27](#page-30-0) add\_tags() (*modio.objects.NewMod method*), [44](#page-47-1) add\_team\_member() (*modio.mod.Mod method*), [30](#page-33-0) admin (*modio.enums.Level attribute*), [54](#page-57-4) alcohol (*modio.enums.Maturity attribute*), [53](#page-56-2) allowed (*modio.enums.MaturityOptions attribute*), [53](#page-56-2) android (*modio.enums.TargetPlatform attribute*), [51](#page-54-2) api (*modio.game.Game attribute*), [17](#page-20-0) APIAccess (*class in modio.enums*), [53](#page-56-2) apple (*modio.enums.TargetPortal attribute*), [51](#page-54-2) archived (*modio.enums.Status attribute*), [52](#page-55-1) args (*modio.errors.modioException attribute*), [55](#page-58-1) async\_add\_comment() (*modio.mod.Mod method*),

## [28](#page-31-0)

async\_add\_dependencies() (*modio.mod.Mod method*), [28](#page-31-0) async\_add\_file() (*modio.mod.Mod method*), [28](#page-31-0) async\_add\_media() (*modio.game.Game method*), [20](#page-23-0) async\_add\_media() (*modio.mod.Mod method*), [28](#page-31-0) async\_add\_metadata() (*modio.mod.Mod method*), [29](#page-32-0) async\_add\_mod() (*modio.game.Game method*), [20](#page-23-0) async\_add\_negative\_karma() (*modio.entities.Comment method*), [34](#page-37-1) async add negative rating() (*modio.entities.Rating method*), [38](#page-41-0) async\_add\_negative\_rating() (*modio.mod.Mod method*), [29](#page-32-0) async\_add\_positive\_karma() (*modio.entities.Comment method*), [34](#page-37-1) async\_add\_positive\_rating() (*modio.entities.Rating method*), [38](#page-41-0) async\_add\_positive\_rating() (*modio.mod.Mod method*), [29](#page-32-0) async\_add\_tag\_options() (*modio.game.Game method*), [20](#page-23-0) async\_add\_tags() (*modio.mod.Mod method*), [29](#page-32-0) async\_add\_team\_member() (*modio.mod.Mod method*), [29](#page-32-0) async\_delete() (*modio.entities.Comment method*), [34](#page-37-1) async\_delete() (*modio.entities.ModFile method*), [36](#page-39-0) async\_delete() (*modio.entities.Rating method*), [38](#page-41-0) async\_delete() (*modio.mod.Mod method*), [29](#page-32-0) async\_delete\_dependencies() (*modio.mod.Mod method*), [29](#page-32-0) async\_delete\_media() (*modio.mod.Mod method*), [29](#page-32-0) async\_delete\_metadata() (*modio.mod.Mod method*), [29](#page-32-0) async\_delete\_tag\_options()

(*modio.game.Game method*), [21](#page-24-0) async\_delete\_tags() (*modio.mod.Mod method*),  $29$ async\_edit() (*modio.entities.Comment method*), [34](#page-37-1) async\_edit() (*modio.entities.ModFile method*), [36](#page-39-0) async\_edit() (*modio.mod.Mod method*), [29](#page-32-0) async\_email\_exchange() (*modio.client.Client method*), [14](#page-17-0) async\_email\_request() (*modio.client.Client method*), [14](#page-17-0) async\_get\_comments() (*modio.mod.Mod method*), [29](#page-32-0) async\_get\_dependencies() (*modio.mod.Mod method*), [29](#page-32-0) async\_get\_events() (*modio.mod.Mod method*), [29](#page-32-0) async\_get\_file() (*modio.mod.Mod method*), [29](#page-32-0) async\_get\_files() (*modio.mod.Mod method*), [29](#page-32-0) async\_get\_game() (*modio.client.Client method*), [14](#page-17-0) async\_get\_games() (*modio.client.Client method*), [15](#page-18-0) async\_get\_metadata() (*modio.mod.Mod method*), [29](#page-32-0) async\_get\_mod() (*modio.game.Game method*), [21](#page-24-0) async\_get\_mod\_events() (*modio.game.Game method*), [21](#page-24-0) async\_get\_mods() (*modio.game.Game method*), [21](#page-24-0) async\_get\_mods\_stats() (*modio.game.Game method*), [21](#page-24-0) async\_get\_my\_events() (*modio.client.Client method*), [15](#page-18-0) async\_get\_my\_games() (*modio.client.Client method*), [15](#page-18-0) async\_get\_my\_modfiles() (*modio.client.Client method*), [15](#page-18-0) async\_get\_my\_mods() (*modio.client.Client method*), [15](#page-18-0) async\_get\_my\_mutes() (*modio.client.Client method*), [15](#page-18-0) async\_get\_my\_ratings() (*modio.client.Client method*), [15](#page-18-0) async\_get\_my\_subs() (*modio.client.Client method*), [15](#page-18-0) async\_get\_my\_user() (*modio.client.Client method*), [15](#page-18-0) async\_get\_owner() (*modio.entities.ModFile method*), [36](#page-39-0) async\_get\_owner() (*modio.game.Game method*), [21](#page-24-0) async\_get\_owner() (*modio.mod.Mod method*), [29](#page-32-0) async\_get\_stats() (*modio.game.Game method*), [21](#page-24-0) async\_get\_stats() (*modio.mod.Mod method*), [29](#page-32-0) async\_get\_tag\_options() (*modio.game.Game method*), [21](#page-24-0)

async\_get\_tags() (*modio.mod.Mod method*), [29](#page-32-0) async\_get\_team() (*modio.mod.Mod method*), [29](#page-32-0) async\_mute() (*modio.entities.TeamMember method*), [43](#page-46-0) async\_mute() (*modio.entities.User method*), [42](#page-45-0) async\_ratelimit\_retry() (*in module modio.utils*), [51](#page-54-2) async\_report() (*modio.entities.TeamMember method*), [43](#page-46-0) async\_report() (*modio.entities.User method*), [42](#page-45-0) async\_report() (*modio.game.Game method*), [21](#page-24-0) async\_report() (*modio.mod.Mod method*), [29](#page-32-0) async\_subscribe() (*modio.mod.Mod method*), [29](#page-32-0) async\_unmute() (*modio.entities.TeamMember method*), [43](#page-46-0) async\_unmute() (*modio.entities.User method*), [42](#page-45-0) async\_unsubscribe() (*modio.mod.Mod method*), [29](#page-32-0) available (*modio.enums.EventType attribute*), [54](#page-57-4) avatar (*modio.entities.TeamMember attribute*), [43](#page-46-0) avatar (*modio.entities.User attribute*), [41](#page-44-1)

## B

bad (*modio.enums.RatingType attribute*), [54](#page-57-4) BasePlatform (*class in modio.entities*), [36](#page-39-0) bitwise() (*modio.objects.Filter method*), [46](#page-49-0)

## C

changelog (*modio.entities.ModFile attribute*), [35](#page-38-0) children (*modio.entities.Comment attribute*), [33](#page-36-0) Client (*class in modio.client*), [11](#page-14-2) close() (*modio.client.Client method*), [15](#page-18-0) code (*modio.entities.Message attribute*), [31](#page-34-3) code (*modio.errors.modioException attribute*), [55](#page-58-1) Comment (*class in modio.entities*), [32](#page-35-1) comment\_added (*modio.enums.EventType attribute*), [54](#page-57-4) comment\_deleted (*modio.enums.EventType attribute*), [54](#page-57-4) Community (*class in modio.enums*), [52](#page-55-1) community (*modio.game.Game attribute*), [17](#page-20-0) concat\_docs() (*in module modio.utils*), [50](#page-53-1) content (*modio.entities.Comment attribute*), [33](#page-36-0) count (*modio.objects.Pagination attribute*), [47](#page-50-1) count() (*modio.objects.Returned method*), [48](#page-51-0) creator (*modio.enums.Level attribute*), [54](#page-57-4) Curation (*class in modio.enums*), [52](#page-55-1) curation (*modio.game.Game attribute*), [17](#page-20-0)

## D

danger (*modio.entities.Theme attribute*), [40](#page-43-0) dark (*modio.entities.Theme attribute*), [40](#page-43-0) date (*modio.entities.Comment attribute*), [32](#page-35-1) date (*modio.entities.Event attribute*), [32](#page-35-1)

date (*modio.entities.ModFile attribute*), [34](#page-37-1) date (*modio.entities.Rating attribute*), [38](#page-41-0) date (*modio.entities.TeamMember attribute*), [43](#page-46-0) date (*modio.game.Game attribute*), [16](#page-19-1) date (*modio.mod.Mod attribute*), [22](#page-25-2) date\_expires (*modio.entities.GameStats attribute*), [40](#page-43-0) date\_expires (*modio.entities.ModFile attribute*), [35](#page-38-0) date\_expires (*modio.entities.ModStats attribute*), [39](#page-42-0) delete() (*modio.entities.Comment method*), [33](#page-36-0) delete() (*modio.entities.ModFile method*), [35](#page-38-0) delete() (*modio.entities.Rating method*), [38](#page-41-0) delete() (*modio.mod.Mod method*), [26](#page-29-0) delete\_dependencies() (*modio.mod.Mod method*), [30](#page-33-0) delete\_media() (*modio.mod.Mod method*), [27](#page-30-0) delete\_metadata() (*modio.mod.Mod method*), [29](#page-32-0) delete\_tag\_options() (*modio.game.Game method*), [21](#page-24-0) delete\_tags() (*modio.mod.Mod method*), [28](#page-31-0) deleted (*modio.enums.EventType attribute*), [54](#page-57-4) deleted (*modio.enums.Status attribute*), [52](#page-55-1) denied (*modio.enums.ModFilePlatformStatus attribute*), [52](#page-55-1) Dependencies (*class in modio.entities*), [41](#page-44-1) description (*modio.mod.Mod attribute*), [23](#page-26-0) direct\_downloads (*modio.enums.APIAccess attribute*), [53](#page-56-2) disabled (*modio.enums.APIAccess attribute*), [53](#page-56-2) disabled (*modio.enums.Community attribute*), [53](#page-56-2) disabled (*modio.enums.Revenue attribute*), [53](#page-56-2) discord (*modio.enums.TargetPortal attribute*), [51](#page-54-2) discussion\_boards (*modio.enums.Community attribute*), [53](#page-56-2) dmca (*modio.enums.Report attribute*), [54](#page-57-4) donations (*modio.enums.Revenue attribute*), [53](#page-56-2) downloads (*modio.entities.ModStats attribute*), [38](#page-41-0) drugs (*modio.enums.Maturity attribute*), [53](#page-56-2)

## E

edit() (*modio.entities.Comment method*), [33](#page-36-0) edit() (*modio.entities.ModFile method*), [35](#page-38-0) edit() (*modio.mod.Mod method*), [26](#page-29-0) edited (*modio.enums.EventType attribute*), [54](#page-57-4) email\_exchange() (*modio.client.Client method*), [16](#page-19-1) email\_request() (*modio.client.Client method*), [15](#page-18-0) epic (*modio.enums.TargetPortal attribute*), [52](#page-55-1) equals() (*modio.objects.Filter method*), [45](#page-48-0) error (*modio.enums.VirusStatus attribute*), [54](#page-57-4) errors (*modio.errors.modioException attribute*), [55](#page-58-1) Event (*class in modio.entities*), [31](#page-34-3) EventType (*class in modio.enums*), [54](#page-57-4) explicit (*modio.enums.Maturity attribute*), [53](#page-56-2)

## F

facebook (*modio.enums.TargetPortal attribute*), [52](#page-55-1) file (*modio.mod.Mod attribute*), [23](#page-26-0) file\_changed (*modio.enums.EventType attribute*), [54](#page-57-4) filename (*modio.entities.Image attribute*), [31](#page-34-3) filename (*modio.entities.ModFile attribute*), [35](#page-38-0) Filter (*class in modio.objects*), [45](#page-48-0) find() (*in module modio.utils*), [50](#page-53-1) forbidden (*modio.enums.MaturityOptions attribute*), [53](#page-56-2) full\_control (*modio.enums.Revenue attribute*), [53](#page-56-2) full\_curation (*modio.enums.Curation attribute*), [52](#page-55-1)

## G

Game (*class in modio.game*), [16](#page-19-1) game\_id (*modio.entities.Event attribute*), [32](#page-35-1) game\_id (*modio.entities.ModFile attribute*), [35](#page-38-0) game\_id (*modio.entities.Rating attribute*), [37](#page-40-1) game\_id (*modio.mod.Mod attribute*), [22](#page-25-2) GamePlatform (*class in modio.entities*), [36](#page-39-0) GameStats (*class in modio.entities*), [39](#page-42-0) generic (*modio.enums.Report attribute*), [54](#page-57-4) get() (*in module modio.utils*), [51](#page-54-2) get\_comments() (*modio.mod.Mod method*), [25](#page-28-0) get\_dependencies() (*modio.mod.Mod method*), [25](#page-28-0) get\_dict() (*modio.objects.Filter method*), [47](#page-50-1) get\_events() (*modio.mod.Mod method*), [24](#page-27-0) get\_file() (*modio.mod.Mod method*), [24](#page-27-0) get\_files() (*modio.mod.Mod method*), [24](#page-27-0) get\_game() (*modio.client.Client method*), [12](#page-15-0) get\_games() (*modio.client.Client method*), [13](#page-16-0) get\_metadata() (*modio.mod.Mod method*), [24](#page-27-0) get\_mod() (*modio.game.Game method*), [18](#page-21-0) get\_mod\_events() (*modio.game.Game method*), [18](#page-21-0) get\_mods() (*modio.game.Game method*), [18](#page-21-0) get\_mods\_stats() (*modio.game.Game method*), [19](#page-22-0) get\_my\_events() (*modio.client.Client method*), [13](#page-16-0) get\_my\_games() (*modio.client.Client method*), [13](#page-16-0) get\_my\_modfiles() (*modio.client.Client method*), [14](#page-17-0) get\_my\_mods() (*modio.client.Client method*), [14](#page-17-0) get\_my\_mutes() (*modio.client.Client method*), [15](#page-18-0) get\_my\_ratings() (*modio.client.Client method*), [14](#page-17-0) get\_my\_subs() (*modio.client.Client method*), [13](#page-16-0) get\_my\_user() (*modio.client.Client method*), [13](#page-16-0) get\_owner() (*modio.entities.ModFile method*), [36](#page-39-0) get\_owner() (*modio.game.Game method*), [21](#page-24-0) get\_owner() (*modio.mod.Mod method*), [30](#page-33-0) get\_stats() (*modio.game.Game method*), [19](#page-22-0) get\_stats() (*modio.mod.Mod method*), [26](#page-29-0) get\_tag\_options() (*modio.game.Game method*), [19](#page-22-0) get\_tags() (*modio.mod.Mod method*), [24](#page-27-0) get\_team() (*modio.mod.Mod method*), [25](#page-28-0)

gog (*modio.enums.TargetPortal attribute*), [52](#page-55-1) good (*modio.enums.RatingType attribute*), [54](#page-57-4) google (*modio.enums.TargetPortal attribute*), [52](#page-55-1) greater\_than() (*modio.objects.Filter method*), [46](#page-49-0) grid (*modio.enums.Presentation attribute*), [52](#page-55-1) guides\_news (*modio.enums.Community attribute*), [53](#page-56-2)

## H

hash (*modio.entities.ModFile attribute*), [34](#page-37-1) header (*modio.game.Game attribute*), [17](#page-20-0) hidden (*modio.entities.TagOption attribute*), [37](#page-40-1) hidden (*modio.enums.Visibility attribute*), [54](#page-57-4) homepage (*modio.mod.Mod attribute*), [23](#page-26-0)

## I

icon (*modio.game.Game attribute*), [17](#page-20-0) id (*modio.entities.Comment attribute*), [32](#page-35-1) id (*modio.entities.Event attribute*), [32](#page-35-1) id (*modio.entities.GameStats attribute*), [39](#page-42-0) id (*modio.entities.ModFile attribute*), [34](#page-37-1) id (*modio.entities.ModStats attribute*), [38](#page-41-0) id (*modio.entities.TeamMember attribute*), [42](#page-45-0) id (*modio.entities.User attribute*), [41](#page-44-1) id (*modio.game.Game attribute*), [16](#page-19-1) id (*modio.mod.Mod attribute*), [22](#page-25-2) Image (*class in modio.entities*), [31](#page-34-3) images (*modio.entities.ModMedia attribute*), [36](#page-39-0) in\_progress (*modio.enums.VirusStatus attribute*), [54](#page-57-4) index() (*modio.objects.Returned method*), [48](#page-51-0) instructions (*modio.game.Game attribute*), [18](#page-21-0) instructions\_url (*modio.game.Game attribute*), [18](#page-21-0) IntFlagMixin (*class in modio.enums*), [51](#page-54-2) ios (*modio.enums.TargetPlatform attribute*), [51](#page-54-2) is\_stale() (*modio.entities.GameStats method*), [40](#page-43-0) is\_stale() (*modio.entities.ModStats method*), [39](#page-42-0) itchio (*modio.enums.TargetPortal attribute*), [52](#page-55-1)

## K

karma (*modio.entities.Comment attribute*), [33](#page-36-0) karma\_guest (*modio.entities.Comment attribute*), [33](#page-36-0) kvp (*modio.mod.Mod attribute*), [23,](#page-26-0) [24](#page-27-0)

## L

label (*modio.entities.GamePlatform attribute*), [36](#page-39-0) lang (*modio.entities.TeamMember attribute*), [43](#page-46-0) lang (*modio.entities.User attribute*), [41](#page-44-1) large (*modio.entities.Image attribute*), [31](#page-34-3) last\_online (*modio.entities.TeamMember attribute*), [42](#page-45-0) last\_online (*modio.entities.User attribute*), [41](#page-44-1) Level (*class in modio.enums*), [54](#page-57-4) level (*modio.entities.Comment attribute*), [33](#page-36-0)

level (*modio.entities.TeamMember attribute*), [43](#page-46-0) light (*modio.entities.Theme attribute*), [40](#page-43-0) like() (*modio.objects.Filter method*), [45](#page-48-0) limit (*modio.objects.Pagination attribute*), [47](#page-50-1) limit() (*modio.objects.Filter method*), [46](#page-49-0) linux (*modio.enums.TargetPlatform attribute*), [51](#page-54-2) live (*modio.game.Game attribute*), [16](#page-19-1) live (*modio.mod.Mod attribute*), [22](#page-25-2) locked (*modio.entities.TagOption attribute*), [37](#page-40-1) logo (*modio.game.Game attribute*), [17](#page-20-0)

logo (*modio.mod.Mod attribute*), [22](#page-25-2)

## M

mac (*modio.enums.TargetPlatform attribute*), [51](#page-54-2) Maturity (*class in modio.enums*), [53](#page-56-2) maturity (*modio.mod.Mod attribute*), [23](#page-26-0) maturity\_options (*modio.game.Game attribute*), [17](#page-20-0) MaturityOptions (*class in modio.enums*), [53](#page-56-2) max() (*modio.objects.Filter method*), [46](#page-49-0) max() (*modio.objects.Pagination method*), [47](#page-50-1) media (*modio.mod.Mod attribute*), [23](#page-26-0) medium (*modio.entities.Image attribute*), [31](#page-34-3) Message (*class in modio.entities*), [31](#page-34-3) message (*modio.entities.Message attribute*), [31](#page-34-3) MetaData (*class in modio.entities*), [41](#page-44-1) metadata (*modio.entities.ModFile attribute*), [35](#page-38-0) metadata (*modio.mod.Mod attribute*), [23](#page-26-0) min() (*modio.objects.Filter method*), [46](#page-49-0) min() (*modio.objects.Pagination method*), [47](#page-50-1) Mod (*class in modio.mod*), [22](#page-25-2) mod (*modio.entities.Event attribute*), [32](#page-35-1) mod (*modio.entities.ModFile attribute*), [34](#page-37-1) mod (*modio.entities.TeamMember attribute*), [43](#page-46-0) mod\_id (*modio.entities.Rating attribute*), [37](#page-40-1) mod\_key (*modio.entities.Rating attribute*), [38](#page-41-0) mod\_key (*modio.mod.Mod attribute*), [24](#page-27-0) moderated (*modio.entities.GamePlatform attribute*), [36](#page-39-0) moderator (*modio.enums.Level attribute*), [54](#page-57-4) ModFile (*class in modio.entities*), [34](#page-37-1) modfile\_live (*modio.entities.ModPlatform attribute*), [37](#page-40-1) ModFilePlatform (*class in modio.entities*), [37](#page-40-1) ModFilePlatformStatus (*class in modio.enums*), [52](#page-55-1) modio.client (*module*), [11](#page-14-2) modio.entities (*module*), [31](#page-34-3) modio.enums (*module*), [51](#page-54-2) modio.errors (*module*), [55](#page-58-1) modio.game (*module*), [16](#page-19-1) modio.mod (*module*), [22](#page-25-2) modio.objects (*module*), [44](#page-47-1)

modio.utils (*module*), [50](#page-53-1)

modioException, [55](#page-58-1) ModMedia (*class in modio.entities*), [36](#page-39-0) ModPlatform (*class in modio.entities*), [37](#page-40-1) mods\_count\_total (*modio.entities.GameStats attribute*), [39](#page-42-0) mods\_download\_daily\_avg (*modio.entities.GameStats attribute*), [40](#page-43-0) mods\_download\_today (*modio.entities.GameStats attribute*), [39](#page-42-0) mods\_download\_total (*modio.entities.GameStats attribute*), [40](#page-43-0) mods\_subscribers\_total (*modio.entities.GameStats attribute*), [40](#page-43-0) ModStats (*class in modio.entities*), [38](#page-41-0) mute() (*modio.entities.TeamMember method*), [43](#page-46-0) mute() (*modio.entities.User method*), [42](#page-45-0)

## N

name (*modio.entities.TagOption attribute*), [37](#page-40-1) name (*modio.game.Game attribute*), [17](#page-20-0) name (*modio.mod.Mod attribute*), [23](#page-26-0) name\_id (*modio.entities.TeamMember attribute*), [42](#page-45-0) name\_id (*modio.entities.User attribute*), [41](#page-44-1) name\_id (*modio.game.Game attribute*), [17](#page-20-0) name\_id (*modio.mod.Mod attribute*), [23](#page-26-0) negative (*modio.entities.ModStats attribute*), [39](#page-42-0) neutral (*modio.enums.RatingType attribute*), [54](#page-57-4) NewMod (*class in modio.objects*), [44](#page-47-1) NewModFile (*class in modio.objects*), [44](#page-47-1) next() (*modio.objects.Pagination method*), [47](#page-50-1) nintendo (*modio.enums.TargetPortal attribute*), [52](#page-55-1) no\_curation (*modio.enums.Curation attribute*), [52](#page-55-1) none (*modio.enums.Maturity attribute*), [53](#page-56-2) not\_accepted (*modio.enums.Status attribute*), [52](#page-55-1) not\_equals() (*modio.objects.Filter method*), [45](#page-48-0) not\_found (*modio.enums.VirusStatus attribute*), [54](#page-57-4) not\_like() (*modio.objects.Filter method*), [45](#page-48-0) not\_scanned (*modio.enums.VirusStatus attribute*), [53](#page-56-2)

## O

Object (*class in modio.objects*), [48](#page-51-0) oculus (*modio.enums.TargetPlatform attribute*), [51](#page-54-2) offset (*modio.objects.Pagination attribute*), [47](#page-50-1) offset() (*modio.objects.Filter method*), [46](#page-49-0) openid (*modio.enums.TargetPortal attribute*), [52](#page-55-1) original (*modio.entities.Image attribute*), [31](#page-34-3) other\_urls (*modio.game.Game attribute*), [18](#page-21-0)

## P

page() (*modio.objects.Pagination method*), [47](#page-50-1) Pagination (*class in modio.objects*), [47](#page-50-1) pagination (*modio.objects.Returned attribute*), [47](#page-50-1) paid\_curation (*modio.enums.Curation attribute*), [52](#page-55-1) parent\_id (*modio.entities.Comment attribute*), [32](#page-35-1)

pending (*modio.enums.ModFilePlatformStatus attribute*), [52](#page-55-1) percentage (*modio.entities.ModStats attribute*), [39](#page-42-0) plaintext (*modio.mod.Mod attribute*), [23](#page-26-0) platform (*modio.entities.GamePlatform attribute*), [36](#page-39-0) platform (*modio.entities.ModFilePlatform attribute*), [37](#page-40-1) platform (*modio.entities.ModPlatform attribute*), [37](#page-40-1) platforms (*modio.entities.ModFile attribute*), [35](#page-38-0) platforms (*modio.game.Game attribute*), [18](#page-21-0) position (*modio.entities.Comment attribute*), [33](#page-36-0) position (*modio.entities.TeamMember attribute*), [43](#page-46-0) positive (*modio.entities.ModStats attribute*), [39](#page-42-0) Presentation (*class in modio.enums*), [52](#page-55-1) presentation (*modio.game.Game attribute*), [16](#page-19-1) previous() (*modio.objects.Pagination method*), [47](#page-50-1) primary (*modio.entities.Theme attribute*), [40](#page-43-0) profile (*modio.entities.TeamMember attribute*), [43](#page-46-0) profile (*modio.entities.User attribute*), [41](#page-44-1) profile (*modio.game.Game attribute*), [18](#page-21-0) profile (*modio.mod.Mod attribute*), [23](#page-26-0) ps4 (*modio.enums.TargetPlatform attribute*), [51](#page-54-2) ps5 (*modio.enums.TargetPlatform attribute*), [51](#page-54-2) psn (*modio.enums.TargetPortal attribute*), [52](#page-55-1) public (*modio.enums.Visibility attribute*), [54](#page-57-4)

## R

rank (*modio.entities.ModStats attribute*), [38](#page-41-0) rank\_total (*modio.entities.ModStats attribute*), [38](#page-41-0) rate\_limit (*modio.client.Client attribute*), [12](#page-15-0) rate\_remain (*modio.client.Client attribute*), [12](#page-15-0) ratelimit\_retry() (*in module modio.utils*), [51](#page-54-2) Rating (*class in modio.entities*), [37](#page-40-1) rating (*modio.entities.Rating attribute*), [38](#page-41-0) RatingType (*class in modio.enums*), [54](#page-57-4) ref (*modio.errors.modioException attribute*), [55](#page-58-1) Report (*class in modio.enums*), [54](#page-57-4) report() (*modio.entities.TeamMember method*), [43](#page-46-0) report() (*modio.entities.User method*), [42](#page-45-0) report() (*modio.game.Game method*), [21](#page-24-0) report() (*modio.mod.Mod method*), [30](#page-33-0) resource\_id (*modio.entities.Comment attribute*), [32](#page-35-1) restricted (*modio.enums.Submission attribute*), [52](#page-55-1) results (*modio.objects.Returned attribute*), [47](#page-50-1) retry\_after (*modio.client.Client attribute*), [12](#page-15-0) Returned (*class in modio.objects*), [47](#page-50-1) Revenue (*class in modio.enums*), [53](#page-56-2) revenue (*modio.game.Game attribute*), [17](#page-20-0)

## S

scan\_complete (*modio.enums.VirusStatus attribute*), [53](#page-56-2)

scanned (*modio.entities.ModFile attribute*), [34](#page-37-1) set\_platform() (*modio.client.Client method*), [12](#page-15-0)

set portal() (*modio.client.Client method*), [12](#page-15-0) size (*modio.entities.ModFile attribute*), [34](#page-37-1) sketchfab (*modio.entities.ModMedia attribute*), [36](#page-39-0) small (*modio.entities.Image attribute*), [31](#page-34-3) smaller\_than() (*modio.objects.Filter method*), [46](#page-49-0) sold (*modio.enums.Revenue attribute*), [53](#page-56-2) sort() (*modio.objects.Filter method*), [46](#page-49-0) source (*modio.enums.TargetPlatform attribute*), [51](#page-54-2) start() (*modio.client.Client method*), [15](#page-18-0) stats (*modio.game.Game attribute*), [18](#page-21-0) stats (*modio.mod.Mod attribute*), [23](#page-26-0) Status (*class in modio.enums*), [52](#page-55-1) status (*modio.entities.ModFilePlatform attribute*), [37](#page-40-1) status (*modio.game.Game attribute*), [16](#page-19-1) status (*modio.mod.Mod attribute*), [22](#page-25-2) steam (*modio.enums.TargetPortal attribute*), [52](#page-55-1) Submission (*class in modio.enums*), [52](#page-55-1) submission (*modio.game.Game attribute*), [17](#page-20-0) submitter (*modio.game.Game attribute*), [16](#page-19-1) submitter (*modio.mod.Mod attribute*), [22](#page-25-2) subscribe (*modio.enums.EventType attribute*), [54](#page-57-4) subscribe() (*modio.mod.Mod method*), [27](#page-30-0) subscribers (*modio.entities.ModStats attribute*), [39](#page-42-0) success (*modio.entities.Theme attribute*), [40](#page-43-0) summary (*modio.game.Game attribute*), [17](#page-20-0) summary (*modio.mod.Mod attribute*), [23](#page-26-0) switch (*modio.enums.TargetPlatform attribute*), [51](#page-54-2)

## T

table (*modio.enums.Presentation attribute*), [52](#page-55-1) Tag (*class in modio.entities*), [40](#page-43-0) tag\_options (*modio.game.Game attribute*), [18](#page-21-0) TagOption (*class in modio.entities*), [37](#page-40-1) tags (*modio.entities.TagOption attribute*), [37](#page-40-1) tags (*modio.mod.Mod attribute*), [23](#page-26-0) TargetPlatform (*class in modio.enums*), [51](#page-54-2) TargetPortal (*class in modio.enums*), [51](#page-54-2) team\_changed (*modio.enums.EventType attribute*), [54](#page-57-4) team\_id (*modio.entities.TeamMember attribute*), [43](#page-46-0) team\_join (*modio.enums.EventType attribute*), [54](#page-57-4) team\_leave (*modio.enums.EventType attribute*), [54](#page-57-4) TeamMember (*class in modio.entities*), [42](#page-45-0) text (*modio.entities.ModStats attribute*), [39](#page-42-0) text (*modio.errors.modioException attribute*), [55](#page-58-1) text() (*modio.objects.Filter method*), [45](#page-48-0) Theme (*class in modio.entities*), [40](#page-43-0) third\_party (*modio.enums.APIAccess attribute*), [53](#page-56-2) too\_large (*modio.enums.VirusStatus attribute*), [54](#page-57-4) total (*modio.entities.ModStats attribute*), [39](#page-42-0) total (*modio.objects.Pagination attribute*), [47](#page-50-1) traded (*modio.enums.Revenue attribute*), [53](#page-56-2) type (*modio.entities.Event attribute*), [32](#page-35-1) type (*modio.entities.TagOption attribute*), [37](#page-40-1) tz (*modio.entities.TeamMember attribute*), [43](#page-46-0)

tz (*modio.entities.User attribute*), [41](#page-44-1)

## U

ugc (*modio.game.Game attribute*), [17](#page-20-0) unavailable (*modio.enums.EventType attribute*), [54](#page-57-4) unmute() (*modio.entities.TeamMember method*), [44](#page-47-1) unmute() (*modio.entities.User method*), [42](#page-45-0) unrestricted (*modio.enums.Submission attribute*), [52](#page-55-1) unsubscribe (*modio.enums.EventType attribute*), [54](#page-57-4) unsubscribe() (*modio.mod.Mod method*), [27](#page-30-0) updated (*modio.game.Game attribute*), [16](#page-19-1) updated (*modio.mod.Mod attribute*), [22](#page-25-2) url (*modio.entities.ModFile attribute*), [35](#page-38-0) url\_is\_expired() (*modio.entities.ModFile method*), [36](#page-39-0) User (*class in modio.entities*), [41](#page-44-1) user (*modio.entities.Comment attribute*), [32](#page-35-1) user (*modio.entities.Event attribute*), [32](#page-35-1) username (*modio.entities.TeamMember attribute*), [42](#page-45-0) username (*modio.entities.User attribute*), [41](#page-44-1)

## V

values\_in() (*modio.objects.Filter method*), [46](#page-49-0) values\_not\_in() (*modio.objects.Filter method*), [46](#page-49-0) version (*modio.entities.ModFile attribute*), [35](#page-38-0) violence (*modio.enums.Maturity attribute*), [53](#page-56-2) virus (*modio.entities.ModFile attribute*), [34](#page-37-1) virus\_hash (*modio.entities.ModFile attribute*), [34](#page-37-1) virus\_status (*modio.entities.ModFile attribute*), [34](#page-37-1) VirusStatus (*class in modio.enums*), [53](#page-56-2) Visibility (*class in modio.enums*), [54](#page-57-4) visible (*modio.mod.Mod attribute*), [22](#page-25-2)

## W

warning (*modio.entities.Theme attribute*), [40](#page-43-0) weighted (*modio.entities.ModStats attribute*), [39](#page-42-0) windows (*modio.enums.TargetPlatform attribute*), [51](#page-54-2) with\_traceback() (*modio.errors.modioException method*), [55](#page-58-1)

## X

xboxlive (*modio.enums.TargetPortal attribute*), [52](#page-55-1) xboxone (*modio.enums.TargetPlatform attribute*), [51](#page-54-2) xboxseriesx (*modio.enums.TargetPlatform attribute*), [51](#page-54-2)

## Y

youtube (*modio.entities.ModMedia attribute*), [36](#page-39-0)